$......$ 

### Essential **SHAREPOINT<sup>®</sup> 2010 OVERVIEW, GOVERNANCE,**

**AND PLANNING** 

#### **SCOTT JAMISON SUSAN HANLEY MAURO CARDARELLI**

With Contributions from **CHRIS BORTLIK and DONAL CONLON** 

Foreword by THOMAS RIZZO

### **ESSENTIAL SHAREPOINT® 2010**

### Microsoft Technology Series The Addison-Wesley

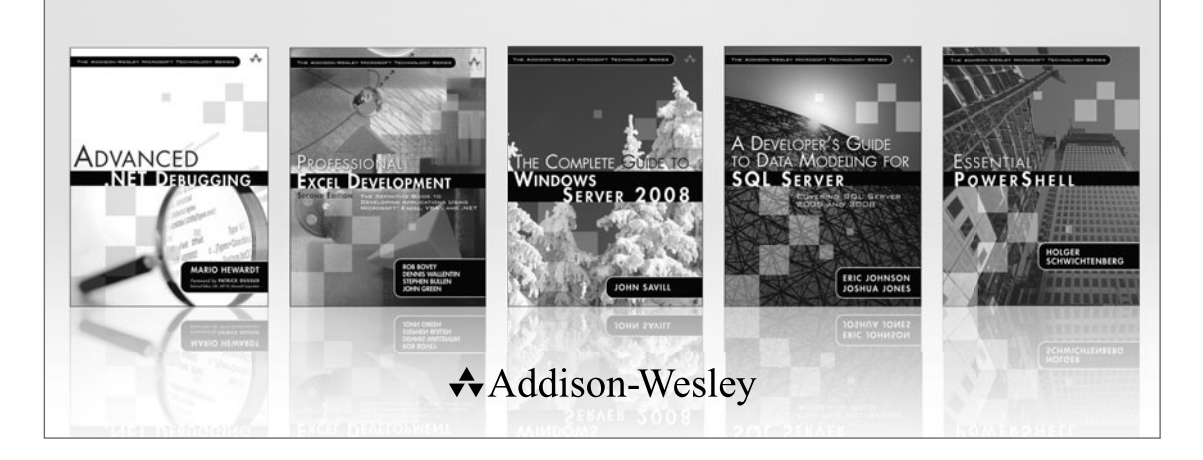

Visit **informit.com/mstechseries** for a complete list of available publications.

**B**ooks in the **Addison-Wesley Microsoft Technology Series** address the latest Microsoft technologies used by developers, IT professionals, managers, and architects. Titles in this series cover a broad range of topics, from programming languages to servers to advanced developer techniques. The books are written by thought leaders and experts in their respective communities, including many MVPs and RDs. The format of this series was created with ease-of-use in mind, incorporating features that make finding topics simple; visually friendly charts and fonts; and thorough and intuitive indexes.

With trusted authors, rigorous technical reviews, authoritative coverage, and independent viewpoints, the Microsoft Community can rely on Addison-Wesley to deliver the highest quality technical information.

**EARSON** 

## **ESSENTIAL SHAREPOINT® 2010**

OVERVIEW, GOVERNANCE, AND PLANNING

> **Scott Jamison Susan Hanley Mauro Cardarelli**

With Contributions from

**Chris Bortlik and Donal Conlon**

### **↑**Addison-Wesley

Upper Saddle River, NJ • Boston • Indianapolis • San Francisco New York • Toronto • Montreal • London • Munich • Paris • Madrid Capetown • Sydney • Tokyo • Singapore • Mexico City

Many of the designations used by manufacturers and sellers to distinguish their products are claimed as trademarks. Where those designations appear in this book, and the publisher was aware of a trademark claim, the designations have been printed with initial capital letters or in all capitals.

The authors and publisher have taken care in the preparation of this book, but make no expressed or implied warranty of any kind and assume no responsibility for errors or omissions. No liability is assumed for incidental or consequential damages in connection with or arising out of the use of the information or programs contained herein.

The publisher offers excellent discounts on this book when ordered in quantity for bulk purchases or special sales, which may include electronic versions and/or custom covers and content particular to your business, training goals, marketing focus, and branding interests. For more information, please contact:

U.S. Corporate and Government Sales (800) 382-3419 corpsales@pearsontechgroup.com

For sales outside the United States, please contact:

International Sales international@pearson.com

Visit us on the Web: informit.com/aw

*Library of Congress Cataloging-in-Publication Data*

Jamison, Scott. Essential SharePoint 2010 : overview, governance, and planning / Scott Jamison, Susan Hanley, Mauro Cardarelli. p. cm. Includes index. ISBN 978-0-321-70075-9 (pbk. : alk. paper) 1. Intranets (Computer networks) 2. Microsoft SharePoint (Electronic resource) I. Hanley, Susan, 1956- II. Cardarelli, Mauro. III. Title. TK5105.875.I6J352 2010 004.6'82—dc22

#### 2010014024

Copyright © 2011 Pearson Education, Inc.

All rights reserved. Printed in the United States of America. This publication is protected by copyright, and permission must be obtained from the publisher prior to any prohibited reproduction, storage in a retrieval system, or transmission in any form or by any means, electronic, mechanical, photocopying, recording, or likewise. For information regarding permissions, write to:

Pearson Education, Inc. Rights and Contracts Department 501 Boylston Street, Suite 900 Boston, MA 02116 Fax: (617) 671-3447

ISBN-13: 978-0-321-70075-9<br>ISBN-10: 0-321-70075-9 0-321-70075-9

Text printed in the United States on recycled paper at Edwards Brothers in Ann Arbor, Michigan. Third printing, September 2011

*To my close friends and family, who supported me tremendously during the writing of this book.*

—*Scott*

*To my youngest son, Corey, and my husband, Bruce, who had many dinners and many weekends to fend for themselves while I worked on writing this book. And to my older children, Brian and Jamie, who reminded Corey that I can't really cook anyway.*

—*Susan*

*This page intentionally left blank* 

# <span id="page-7-1"></span><span id="page-7-0"></span>**CONTENTS**

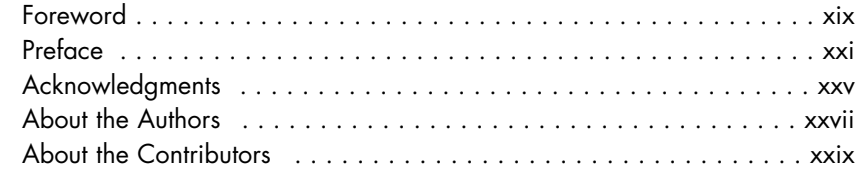

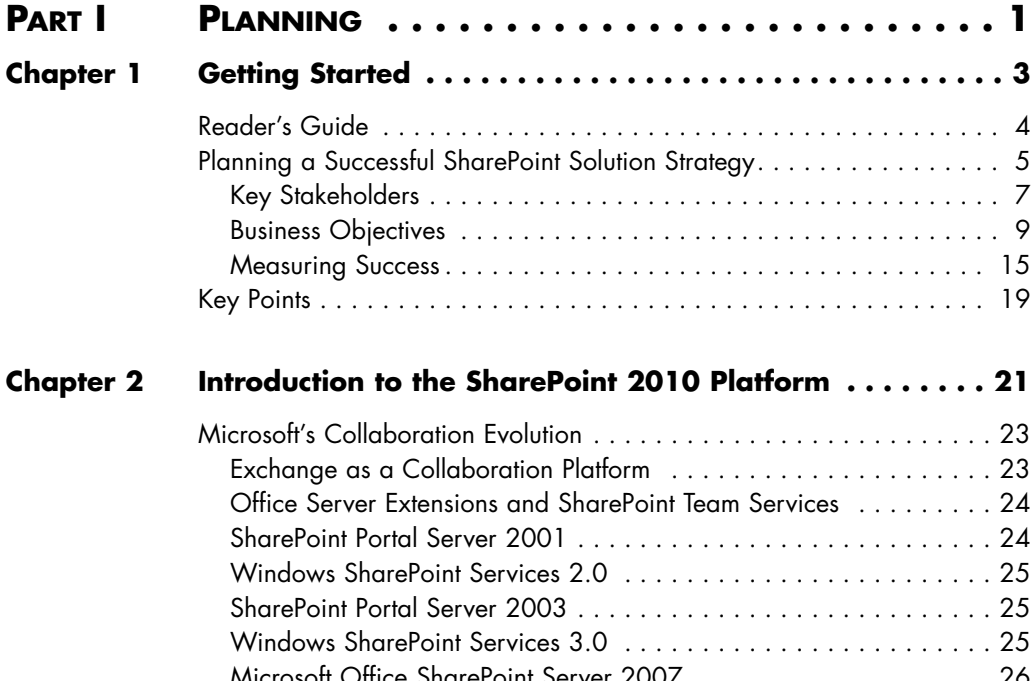

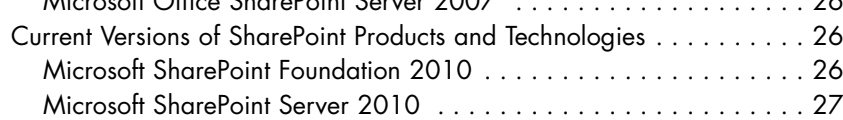

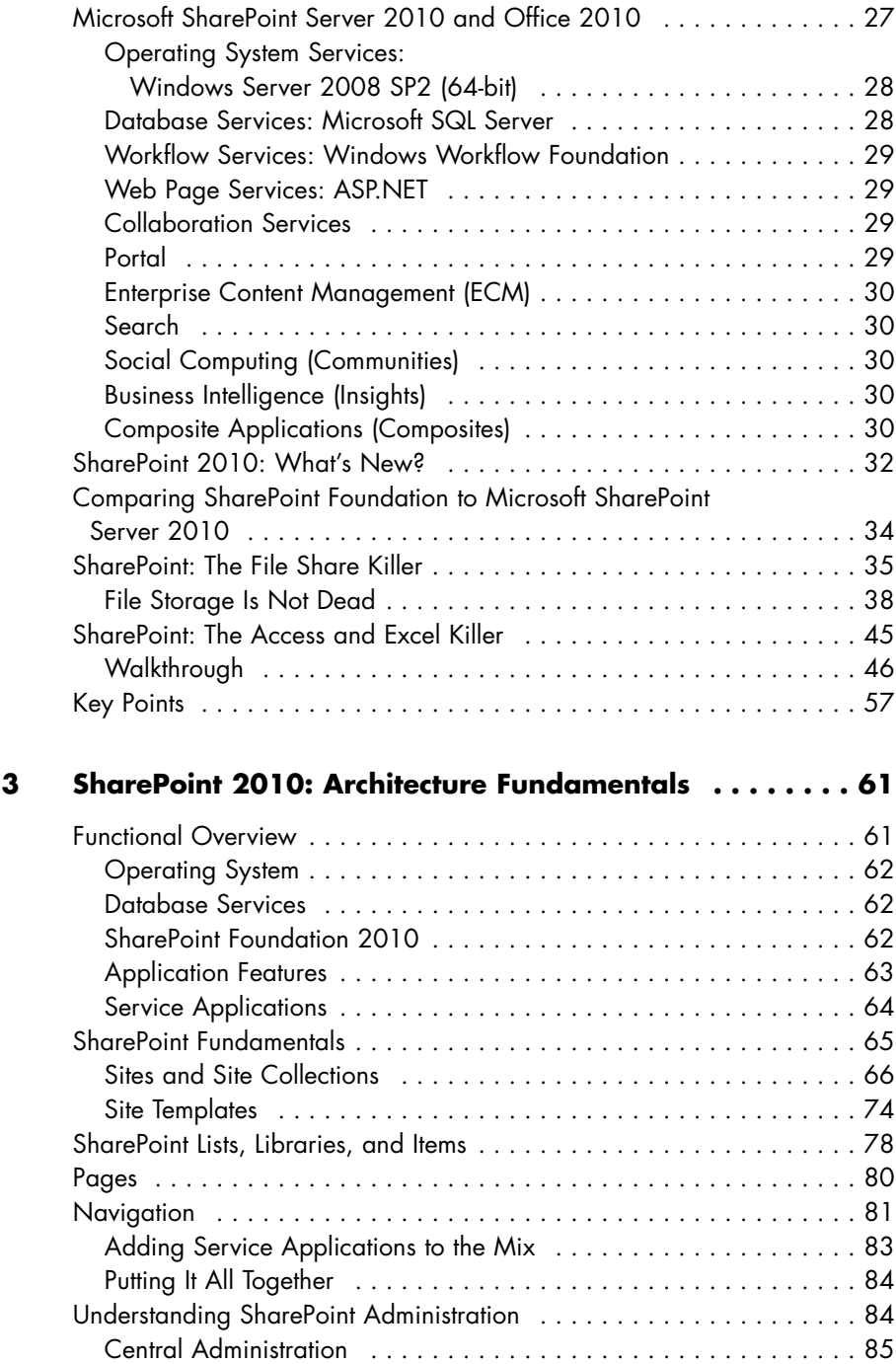

**Chapter** 

<span id="page-9-1"></span><span id="page-9-0"></span>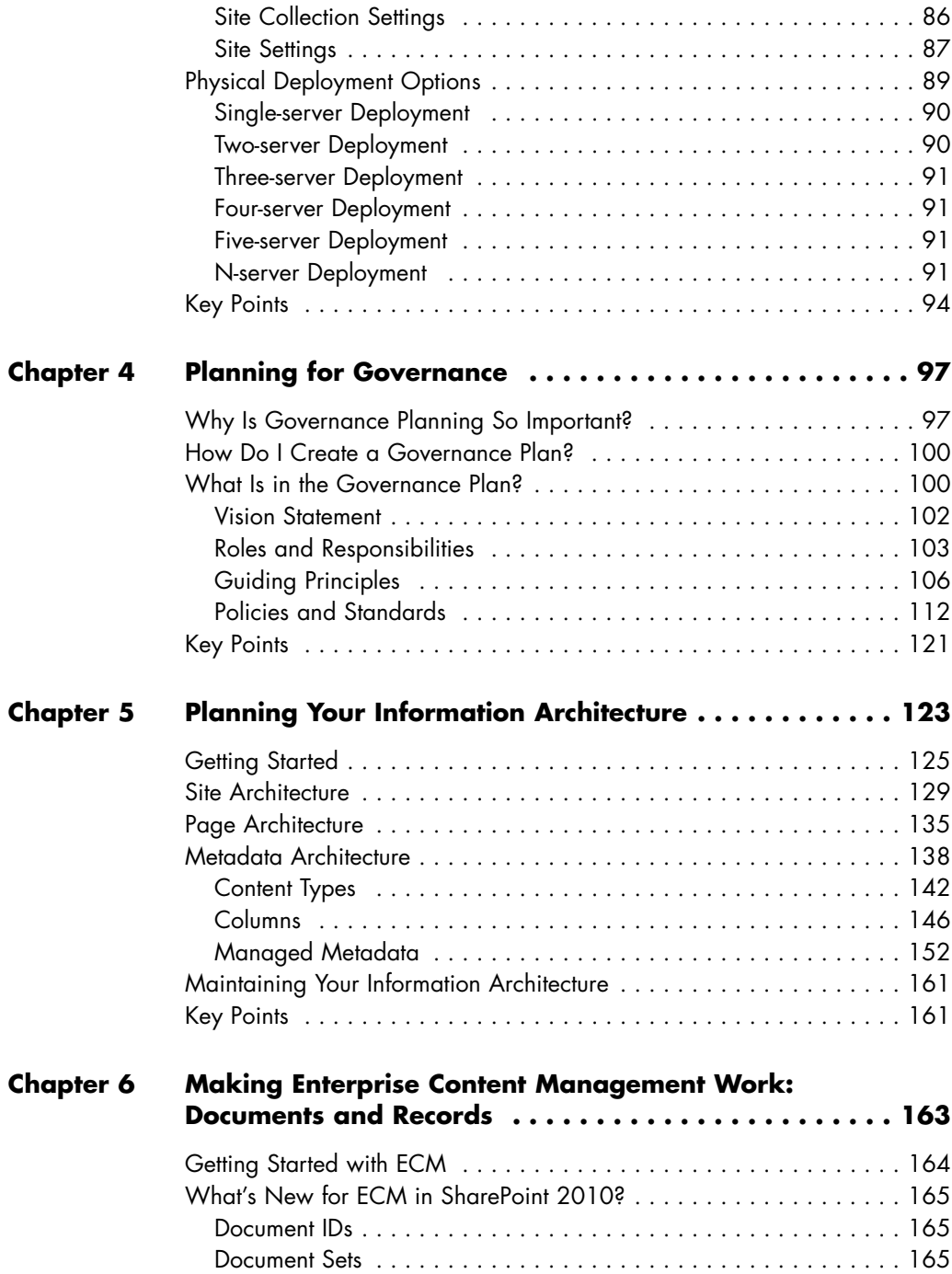

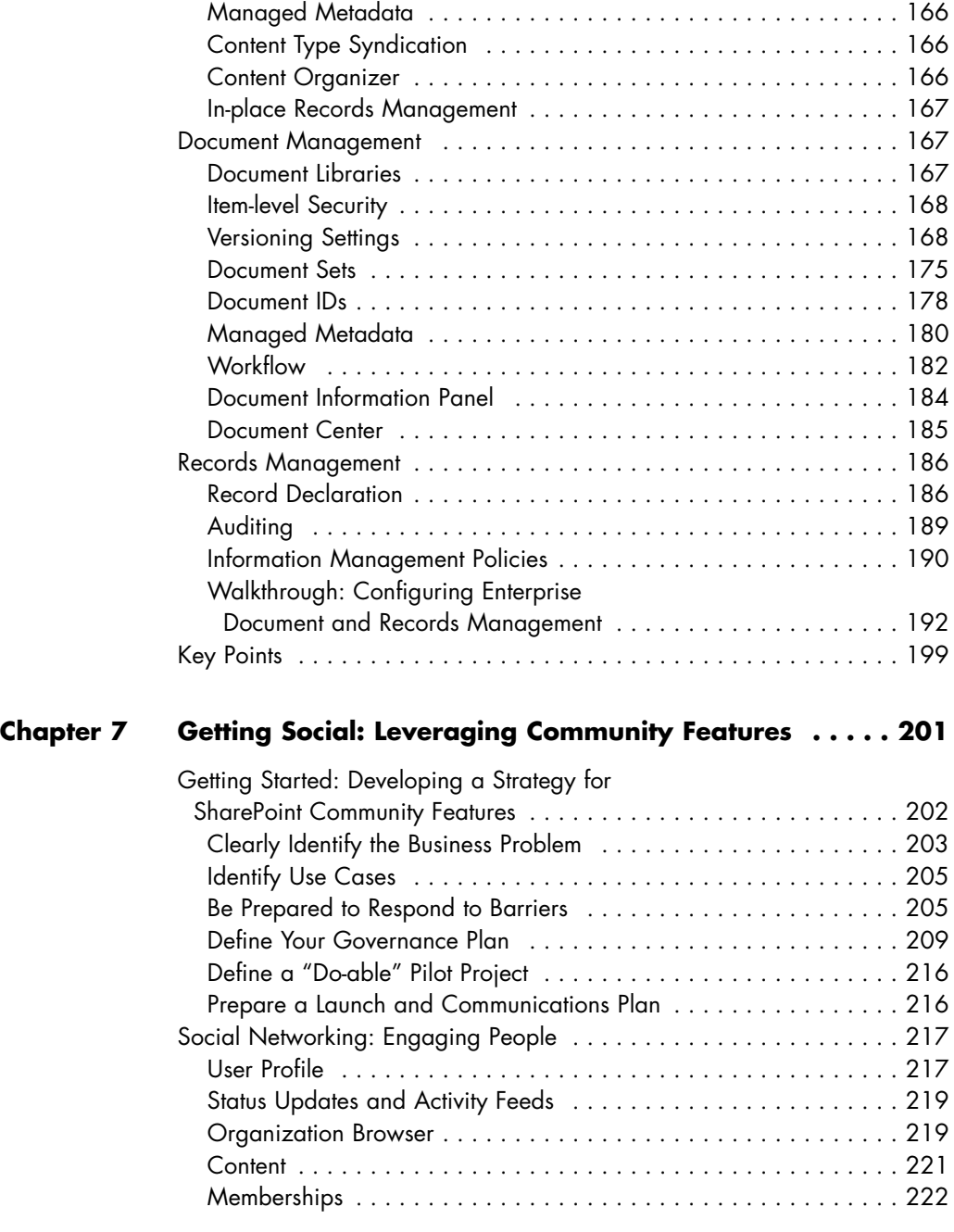

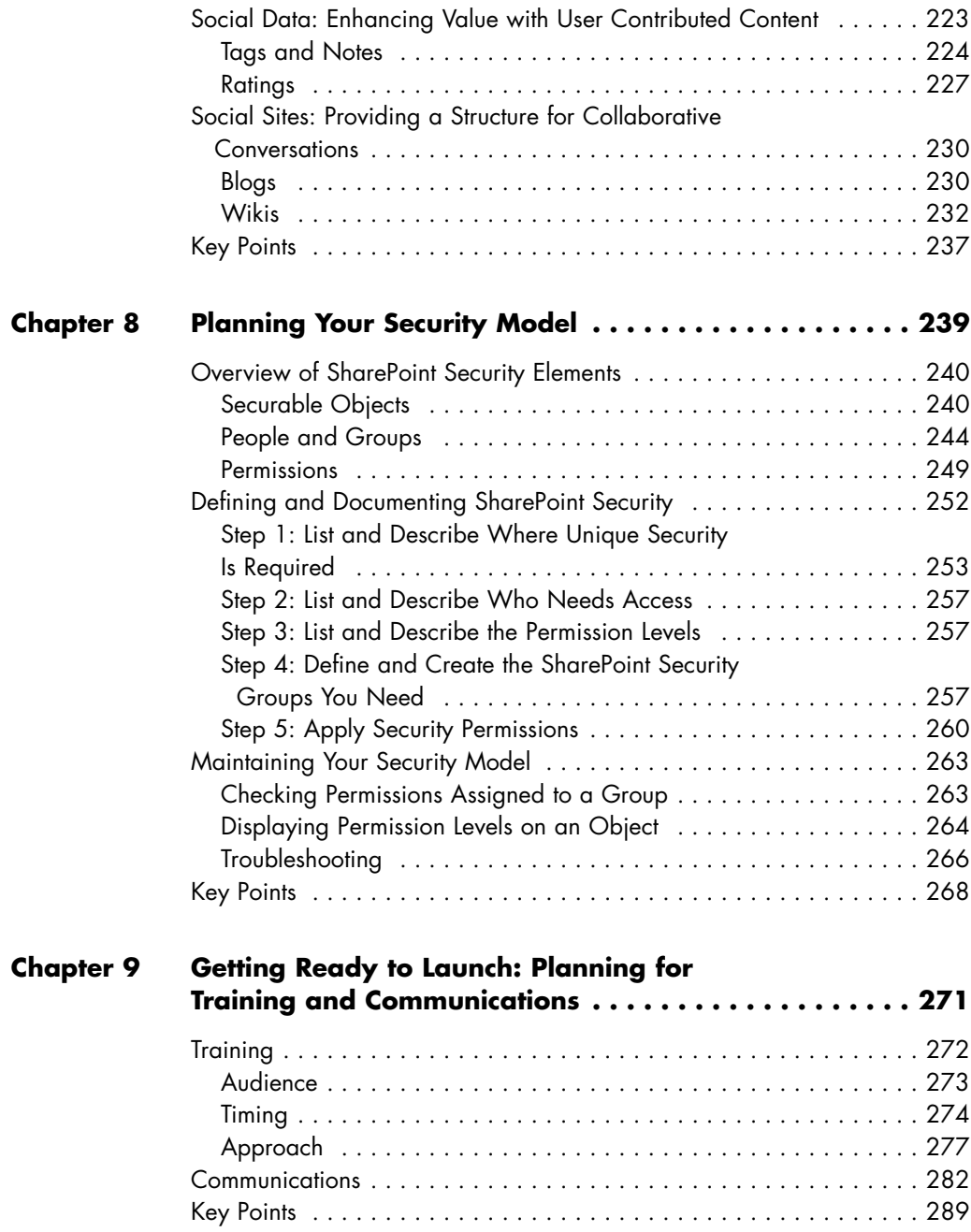

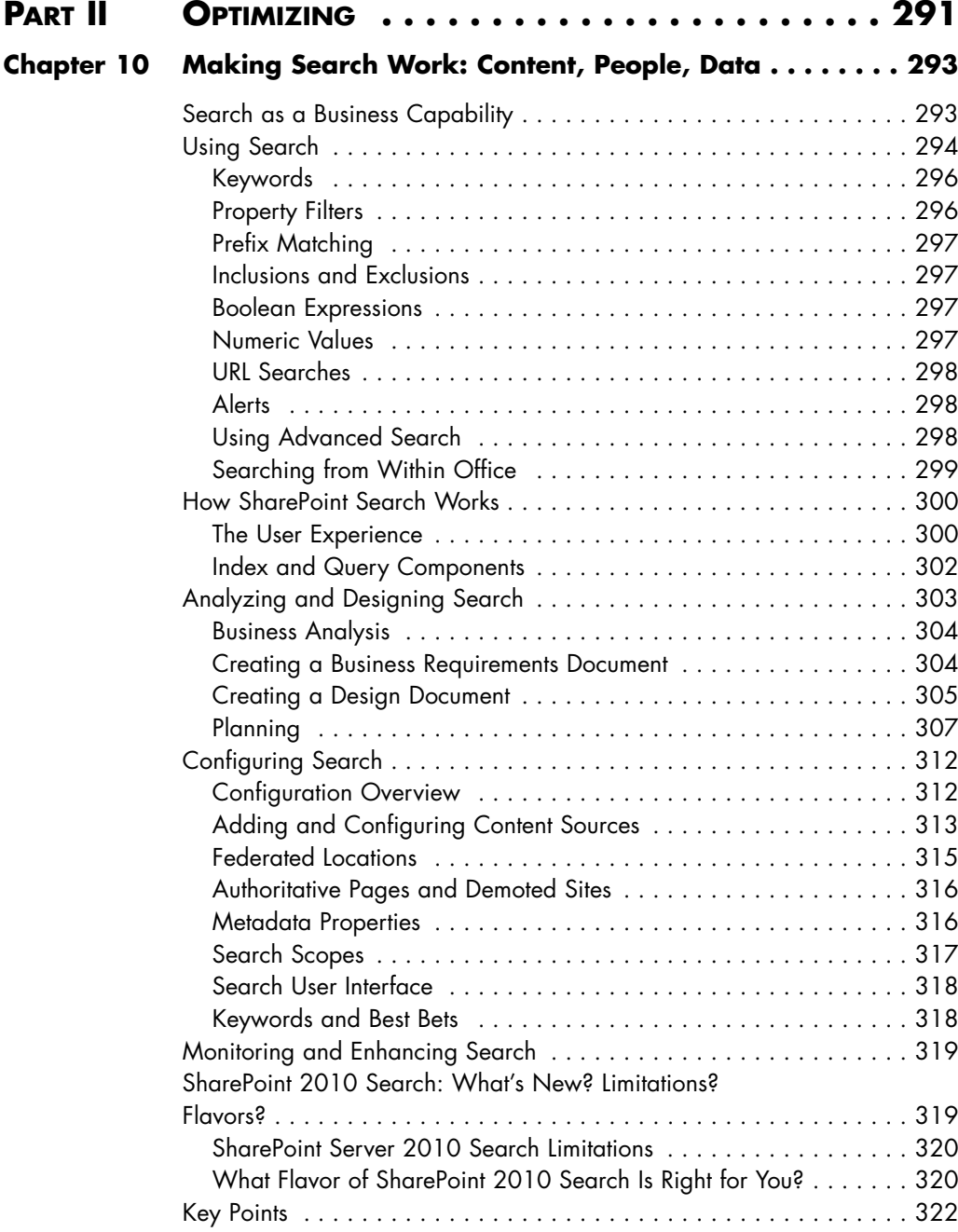

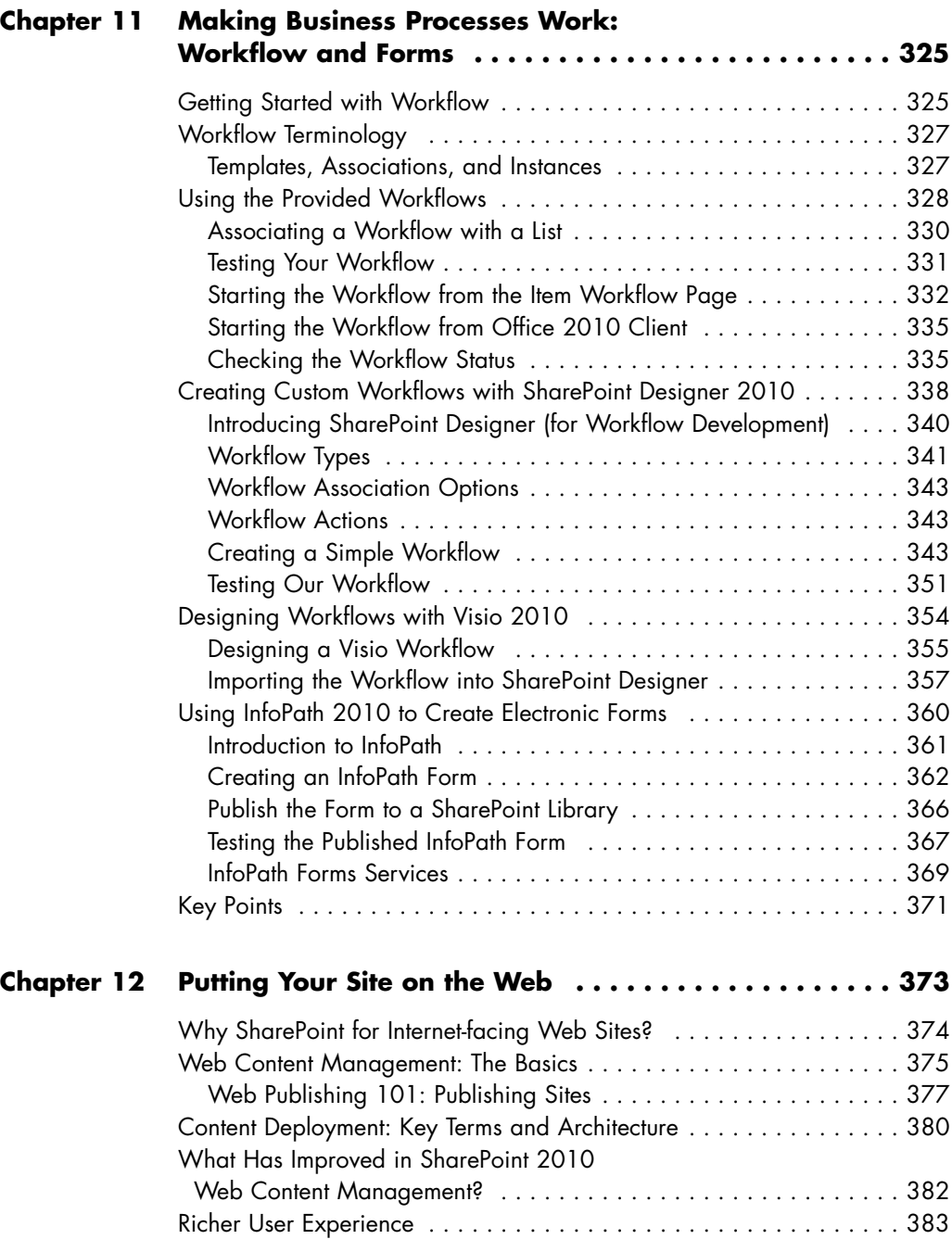

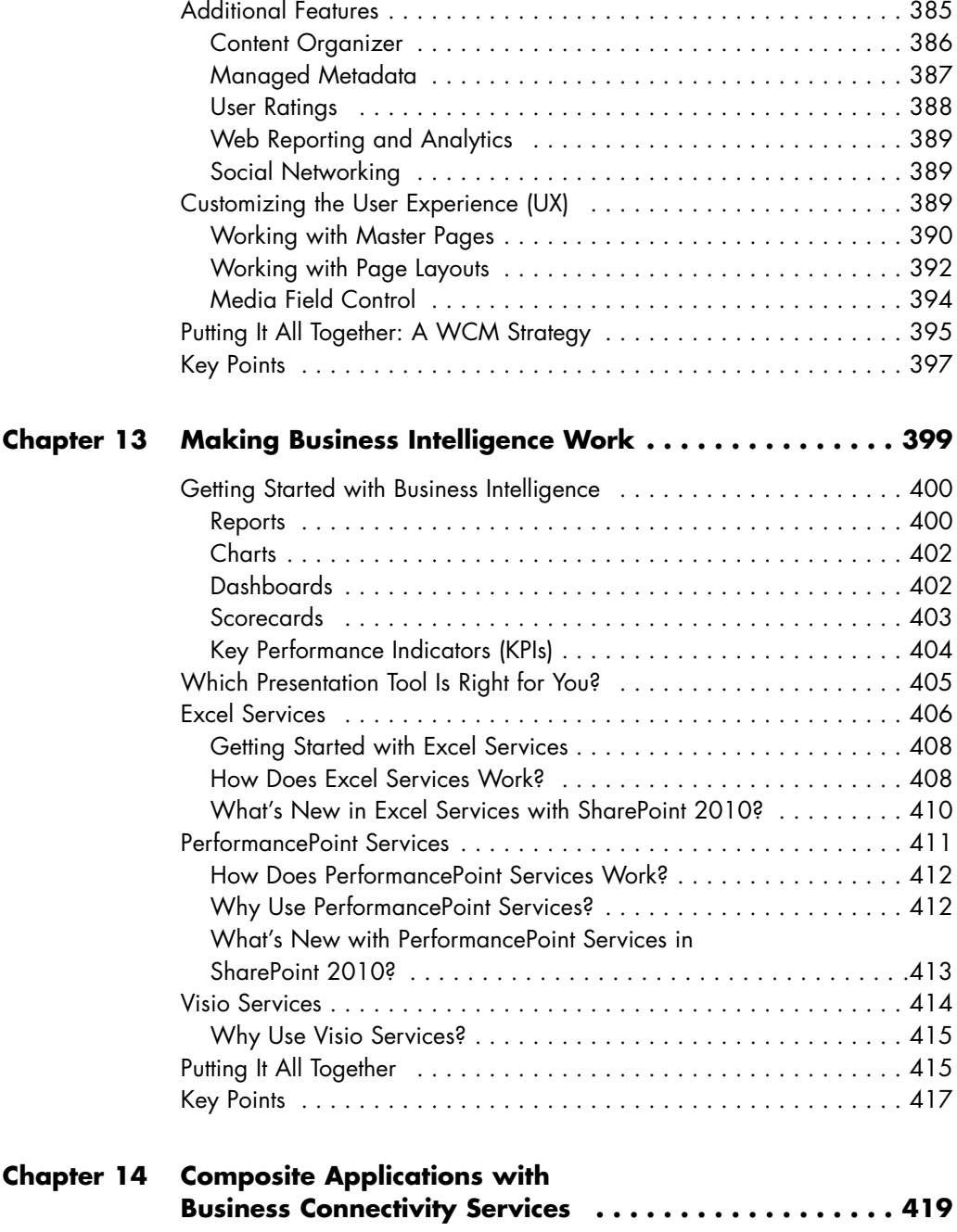

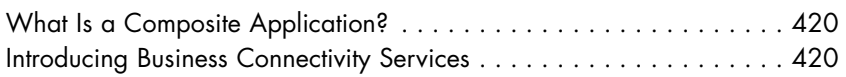

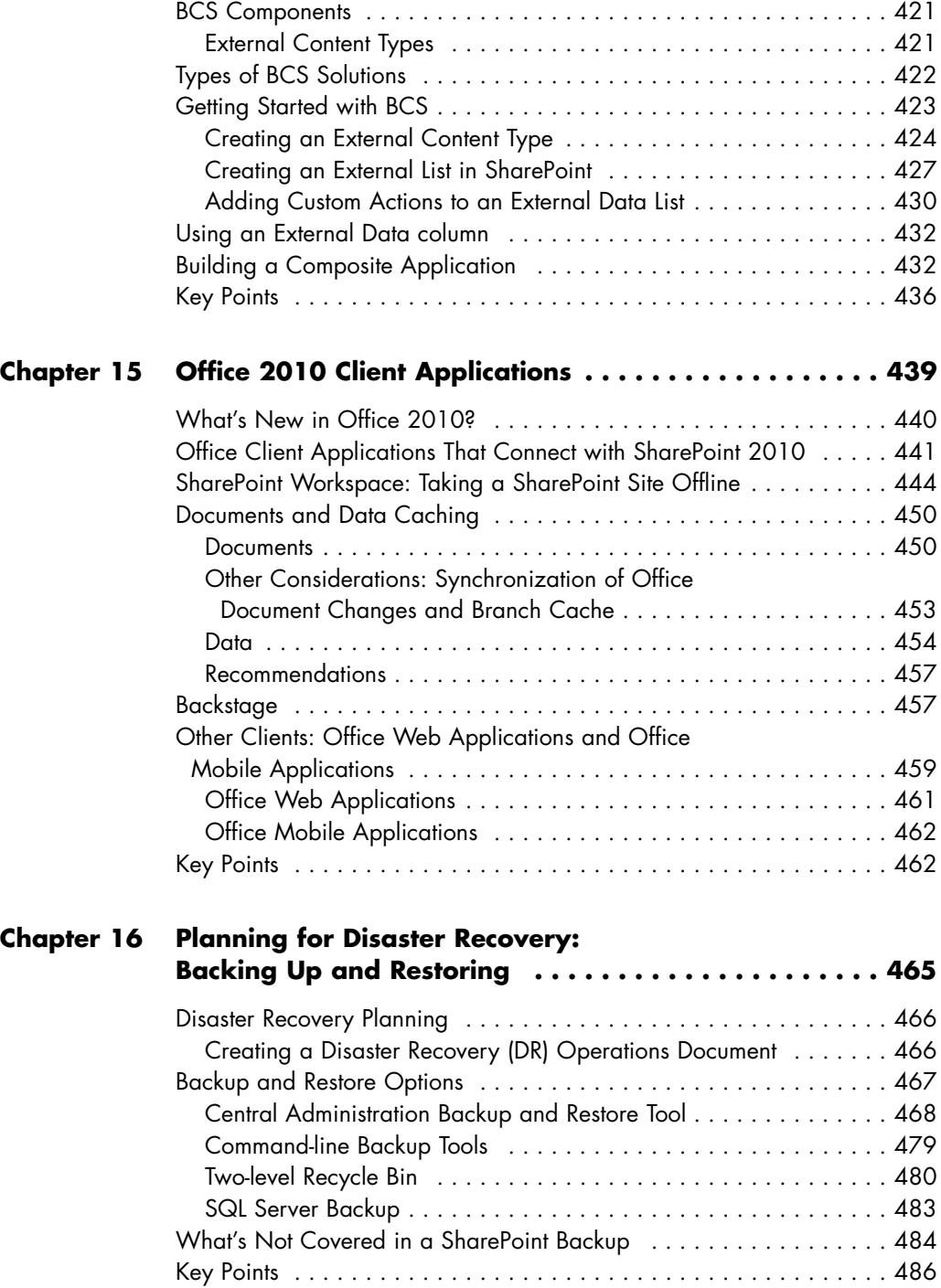

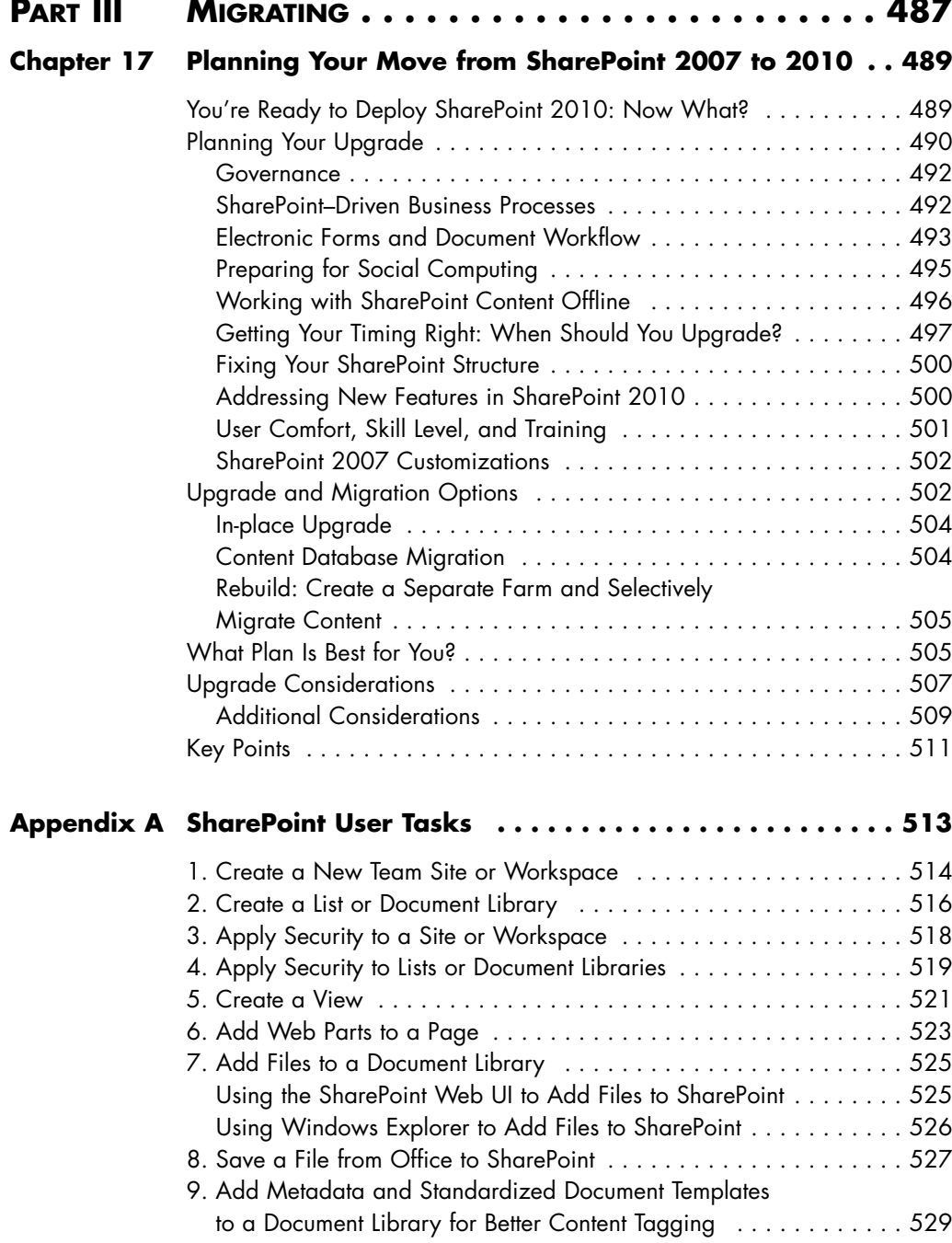

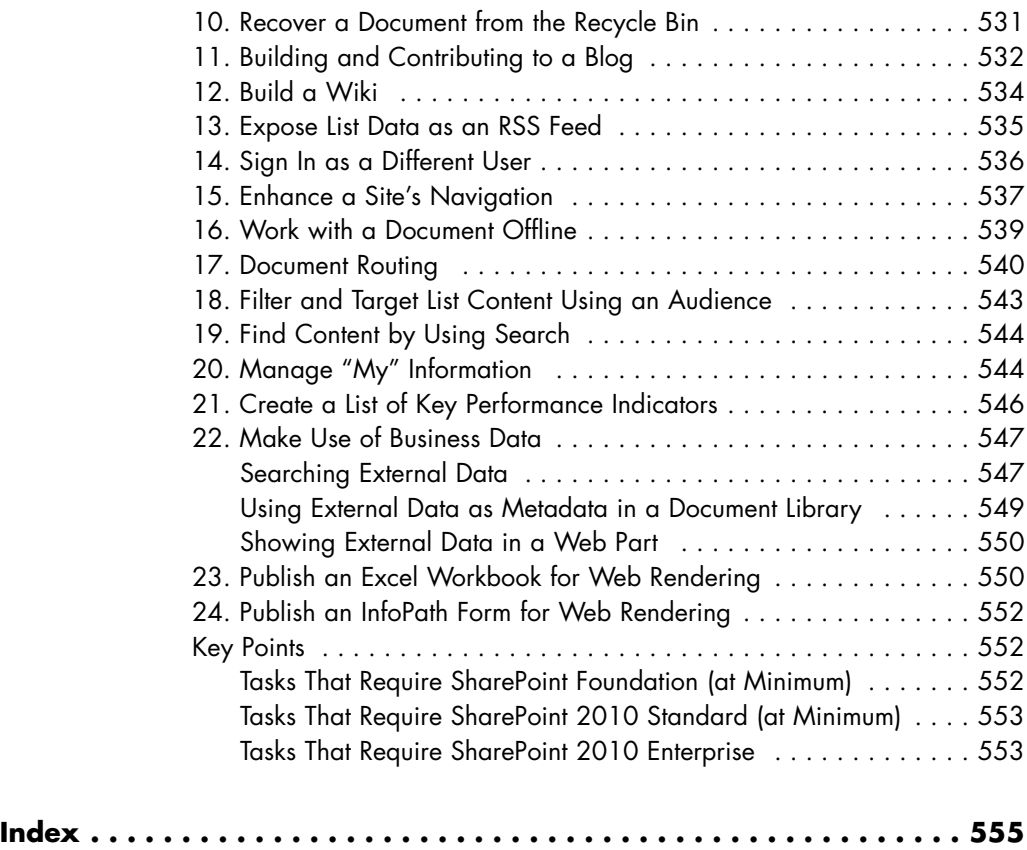

*This page intentionally left blank* 

### <span id="page-19-0"></span>**[FOREWORD](#page-7-0)**

Remembering back to the late nineties, I can still recall when we decided to start building a product code-named Tahoe. For those of you who don't keep up on our code names here at Microsoft, Tahoe was the code name for SharePoint Portal Server 2001. At the time, I was in the Exchange Server group, which supplied the underlying storage technology to the Tahoe team. Many folks, including myself, were nervous about how customers and partners would accept the new technology, especially given that it provided portal, enterprise search, and document management functionality, of which two of the three were completely new categories offered in Microsoft software.

Fast forward to 2010, and we're just about to release the latest version of SharePoint: SharePoint Server 2010. Three years of development went into this release. We've enhanced all the categories in the product, acquired and integrated FAST search technologies, and introduced the cloud version of SharePoint—SharePoint Online.

The product has sold over 100 million licenses and broke \$1 billion in the past nine years, making it one of the fastest-growing server products in Microsoft's history; tens of thousands of companies depend on SharePoint technologies every day to achieve business goals. Much of the success of SharePoint has to be attributed to the early adopters who saw the vision we were painting in the 2001 release and volunteered to help shape and mold that vision and the product over time.

One of those early adopters is Scott Jamison. I first met Scott 12 years ago when he was doing consulting work and I was on the Exchange Server team. Scott was a pro at developing Microsoft Office applications that connected to the new set of server technologies Microsoft was introducing. He believed in the collaboration vision in which Microsoft was investing, and he saw the potential offered by that vision to help his customers increase their business productivity. In fact, Scott worked with the original WSS (which back then was the Web Storage System), which was the underlying platform technology for SharePoint Portal Server 2001.

Any reader of this book will benefit from the history, teachings, and best practices that Scott has internalized over his many years working with Microsoft technologies. Scott has also tapped the experienced minds of Mauro Cardarelli, Susan Hanley, Chris Bortlik, and Donal Conlon, who are Microsoft and industry experts and work with customers every day to solve business issues through software. This book will become a mainstay in your SharePoint library. You will find yourself reaching for it whenever you run into a difficult situation or need extra guidance on how to use the new SharePoint product set. As I was reading this book, I was happy to see the breadth of coverage of the new functionality in SharePoint with no sacrifice of depth and expertise.

When you are done reading this book, you will have a better understanding of SharePoint, SharePoint Online, and how both can help you achieve new levels of personal and business productivity. I guarantee that you will have earmarked many pages where you learned new skills or ideas that sparked your interest for follow-up. Enjoy the book, and enjoy the product. Both are labors of love.

> —*Tom Rizzo Senior Director, SharePoint Product Management Redmond, Washington March 2010*

### <span id="page-21-0"></span>**[PREFACE](#page-7-0)**

Collaboration. Portals. Social computing. Knowledge management. Governance. Search. Document management.

These are terms that are thrown around when talking about Microsoft SharePoint Server 2010. But what do they really mean?

Most books are designed to address the "how" behind SharePoint, from either an administrative perspective or a programming perspective. This book complements the typical SharePoint book with some of the "what" and "why" of SharePoint, provides insight into targeting needs with collaboration technologies, and helps you understand how those needs might be addressed using SharePoint.

#### **What Is This Book About?**

The Information Worker is central to Microsoft's strategy to bring productive computing to the enterprise and beyond. Navigating the various client and server products can be confusing and daunting. This book will help you navigate these waters, providing direction and understanding. Specifically, this is a book about Microsoft's SharePoint platform, with a particular focus on four commonly requested topics: a business-focused overview, defining proper strategy, governance and end-user rollout, and a business-focused discussion on how to apply SharePoint's key features. This book was written because collaboration, knowledge and content management, and Web accessibility are three of the most sought-after features in a corporate software solution. The key product that is the basis for most Microsoft-based solutions in this area is SharePoint Server 2010. Because of this functionality, SharePoint is perhaps one of the most important server products that runs on Windows Server. If you want to deploy SharePoint in your enterprise or upgrade from previous versions, or if you need a concise introduction to collaboration solutions with SharePoint, you're starting in the right place. This book provides a great user-level guide to Microsoft's latest version of SharePoint, along with usage strategies and some insight into the technologies involved. This book is intended to be a tutorial as well as a handy reference.

#### **What You Will Learn from This Book**

To implement a collaborative system effectively, you'll likely need to consider a number of key questions:

- Do I need a portal or collaboration strategy? If so, how do I create one?
- What should my governance plan look like?
- How do users perform the top activities that they'll need to do?
- What do I need to consider when I upgrade from previous versions of SharePoint?
- Where are documents stored currently? Where should documents live?
- How do users collaborate today?
- What kind of hardware do I need? How do I deploy the product properly?
- How does the Web fit into my collaboration needs? What about Office and smart client applications? How about SharePoint Workspace, InfoPath, and Microsoft Access?
- Will I share information outside of my organization? Should I?

#### **Who Should Read This Book**

If you're a developer, you probably already own a SharePoint programming book or SharePoint API guide (or are looking for one). This is not a book about SharePoint programming; however, developers will find this book useful when building solutions (in conjunction with an API guide) because there are business considerations that are critically important to every SharePoint-based solution.

If you're a project manager, consultant, or business analyst, you'll find that this book helps with all of the intangibles of a SharePoint rollout. For example, "What roles should exist to support SharePoint?" or "What should my governance/offline/search/business data strategy be for SharePoint?" This book also introduces you to some key technical concepts and provides simple walkthroughs of the key features that many businesses need to leverage.

#### **How This Book Is Organized**

This book is organized into three key parts:

- Part I, "Planning," helps you determine what kinds of business needs are addressed by SharePoint and how you should think about SharePoint-based solutions within your organization. It's also a great introduction to the SharePoint feature set and architecture.
- Part II, "Optimizing," helps you implement SharePoint to its fullest potential.
- Part III, "Migrating," helps you determine your plan for upgrading from previous versions of SharePoint.

Appendix A provides a list of the top SharePoint user tasks.

#### **Key Points**

At each chapter's conclusion is a section called "Key Points," which summarizes the key facts, best practices, and other topics that were covered in the chapter.

#### **Thank You**

Thank you for reading this book. Our goal was to write the most concise yet useful business-centric guide to Microsoft SharePoint Server 2010. Enjoy!

*This page intentionally left blank* 

### <span id="page-25-0"></span>**[ACKNOWLEDGMENTS](#page-7-1)**

First, I'd like to thank Addison-Wesley for giving me another opportunity to write a book, with special thanks to Joan Murray, Olivia Basegio, Julie Nahil, Carolyn Albee, and the rest of the Pearson team for shaping the book into something great.

This book could not have come to fruition without the expertise of Susan Hanley. Her experience and perspective are invaluable to projects like this; every project team should be lucky enough to have her. She provided useful insight, fantastic writing, and real-world expertise to make this a high-quality book.

Thanks to Mauro Cardarelli, who once again lent his deep knowledge of SharePoint to another edition of the book.

I'd also like to thank our team of early reviewers, including Andy Kawa, Arpan Shah, Shelley Norton, Ken Heft, and Ryan Sockalosky who all provided insightful feedback and corrections. I'd like to thank Tom Rizzo for answering numerous questions, lending his team when needed, and writing the Foreword for the book (again!).

I'd also like to acknowledge Chris Bortlik, Donal Conlon, and Nicholas Bisciotti who were instrumental in contributing useful insight and writing to the book.

Special thanks to Joel Oleson for letting us again use his blog posting on file shares versus SharePoint for file storage.

Finally, I'd like to extend a deep and sincere thanks to my family, friends, and customers, and the fantastic team at Jornata who all supported me while writing the book.

> —*Scott Jamison Boston, MA June 2010*

*This page intentionally left blank* 

### <span id="page-27-0"></span>**[ABOUT THE](#page-7-0) AUTHORS**

**Scott Jamison** is a world-renowned expert on knowledge worker technologies and collaborative solutions, and is an experienced leader with almost 20 years directing managers and technology professionals to deliver a wide range of business solutions for customers. Scott is a strong strategic thinker, technologist, and operational manager. Scott is currently Managing Partner and CEO of Jornata [\(www.jornata.com\),](www.jornata.com) a SharePoint and Microsoft Online Services consulting and training firm.

Prior to joining Jornata, Scott was Director of Enterprise Architecture at Microsoft and has held numerous leadership positions, including a senior management position leading a Microsoft-focused consulting team at Dell. Scott has worked with Microsoft teams on local, regional, and international levels for years, often participating as an advisor to the Microsoft product teams. Scott is a recognized thought leader and published author with several books, dozens of magazine articles, and regular speaking engagements at events around the globe.

Scott received his MS in computer science from Boston University, with post-graduate work at Bentley's McCallum Graduate School of Business. Scott is a SharePoint Certified Master.

**Susan Hanley**, president of Susan Hanley LLC, is an expert in the design, development, and implementation of successful portal solutions, with a focus on information architecture, user adoption, governance, and business value metrics. She is an internationally recognized expert in knowledge management and writes a blog on SharePoint and Collaboration for Network World Magazine that can be found at [http://www.network](http://www.networkworld.com/community/sharepoint) [world.com/community/sharepoint.](http://www.networkworld.com/community/sharepoint) Prior to establishing her own consulting practice, Sue spent 18 years as a consultant at American Management Systems where she led AMS's knowledge management program. During this time, she was recognized by *Consultants News* as one of the key "knowledge leaders" at major consulting firms. Sue left AMS to lead the Portals, Collaboration, and Content Management consulting practice for Plural, which was acquired by Dell in 2003. In this role, she was responsible for a team that developed hundreds of solutions based on the Microsoft SharePoint platform and participated as a member of Microsoft's Partner Advisory Council for Portals and Collaboration. In 2005, she established Susan Hanley LLC ([www.susanhanley.com\),](www.susanhanley.com) a consulting practice dedicated to helping clients achieve high-impact business outcomes with portals and collaboration solutions. Her clients include some of the largest global deployments of SharePoint.

Sue has an MBA from the Smith School of Business at the University of Maryland at College Park and a BA in psychology from Johns Hopkins University.

**Mauro Cardarelli** is a SharePoint evangelist and has been active in the SharePoint community since its inception in 2001. He has 20 years of experience designing and building technology solutions for customers representing a wide range of industry verticals. His deep knowledge of the Microsoft platform and recognized expertise in the areas of knowledge management and business intelligence make him a popular technology expert.

# <span id="page-29-0"></span>**ABOUT THE [CONTRIBUTORS](#page-7-0)**

**Chris Bortlik**, a SharePoint technology specialist at Microsoft, works with Enterprise customers and partners in the Northeast in a presales technical role. Chris speaks frequently at Microsoft events, including the SharePoint Conference. He also publishes a blog on TechNet at [http://blogs.technet](http://blogs.technet.com/cbortlik) [.com/cbortlik.](http://blogs.technet.com/cbortlik) Prior to joining Microsoft in 2008, Chris was a Microsoft customer for 14 years, working in technical IT architect, development, and management roles—primarily leading .NET- and SharePoint-related projects. Chris lives in Woburn, Massachusetts, with his wife Marisa and their two daughters, Kayla and Jessica.

**Donal Conlon**, senior consultant at Jornata, is a technology expert with 15 years in the IT industry, working primarily on Microsoft and IBM technologies. The majority of his career has been spent providing collaboration solutions on many platforms with a focus on Microsoft SharePoint. Donal has held leadership positions at several companies in his career and currently works as a senior consultant at Jornata, delivering solutions on SharePoint 2007 and 2010. Donal holds an engineering degree from University of Ireland, Galway.

*This page intentionally left blank* 

### <span id="page-31-0"></span>**[PLANNING FOR](#page-9-0) GOVERNANCE**

<span id="page-31-1"></span>The *governance plan* describes how your SharePoint environment will be managed. It describes the roles, responsibilities, and rules applied to both the back end (hardware, farm, application, database configuration, and maintenance) and the front end (information architecture, taxonomy, and user experience). Effective governance planning is critical for the ongoing success of your SharePoint solution. In the previous edition of this book, we embedded the discussion of governance in the chapter on strategy. In this edition, we give governance a well-deserved chapter of its own but focus primarily on front-end governance because this is the topic that is, quite frankly, hardest to get right. A good governance plan is "necessary but not sufficient" to ensure success, so be advised: A governance plan alone will not guarantee the success of your solution. You still have to ensure that the governance plan is *applied*. However, not having a governance plan or having a plan that is either impractical or unrealistic is a clear recipe for disaster. This chapter contains the following key sections:

- Why Is Governance Planning So Important?
- How Do I Create a Governance Plan?
- What Is in the Governance Plan?

#### **[Why Is Governance Planning So Important?](#page-9-0)**

A portal or collaboration solution is only as good as the value of its underlying content. A strong governance plan is essential to ensure that a solution delivers worthwhile content to its users in an effective way. Moreover, governance planning is especially important for SharePoint solutions because SharePoint is designed to empower end users who are typically not Information Technology (IT) or content management experts and may not be aware of best practices that will not only improve usability but also save them a lot of time and energy when creating and deploying new sites.

A governance plan establishes the processes and roles required to

- Avoid solution, team site, and content "sprawl" (that is, unmanaged sites and content that is not periodically reviewed for accuracy and relevance) by defining a content and site review process.
- Ensure that content quality is maintained for the life of the solution by implementing content quality management policies.
- Provide a consistently high-quality user experience by defining guidelines for site and content designers.
- Establish clear decision-making authority and escalation procedures so policy violations are dealt with and conflicts are resolved on a timely basis.
- Ensure that the solution strategy is aligned with business objectives so that it continuously delivers business value.
- Ensure that content is retained in compliance with record retention guidelines.

Adoption of a new SharePoint solution often involves a dramatic change in user behavior—specifically, greater integration of technology into day-to-day work and increased collaboration. In more traditional IT solution deployments, the solution business logic changes relatively infrequently. In a SharePoint solution, both the back-end database and business logic change frequently and often significantly. Moreover, the business, market, and technology are guaranteed to change during the lifetime of the solution. This implies that business stakeholders must be continuously engaged given that SharePoint's ability to meet user needs is critically dependent on areas such as data quality, content relevance and currency, and frequent updates, all of which are business user responsibilities.

What new aspects of governance do you need to consider for SharePoint 2010?

- Governance planning is even more important in SharePoint 2010 because the increased emphasis and availability of social computing features means there are more types of content to govern.
- SharePoint 2010 offers users a far more participatory role in the solution information architecture through the use of "social data" such as tags, bookmarks, and ratings. Users need to understand and internalize the value proposition for leveraging these features. Solution designers will likely need to provide both guidance and encouragement for their use.

Refer to Chapter 7, "Getting Social: Leveraging Community Features," for additional governance guidance regarding the use of SharePoint 2010's social computing features.

- SharePoint 2010 introduces new capabilities for sharing metadata across multiple Site Collections and even server farms, which require planning and control to leverage. An additional new role is required to manage and maintain the dictionary of shared metadata.
- SharePoint 2010 includes new and more user-friendly records management capabilities, including the ability to declare a record "in place." (Refer to Chapter 6, "Making Enterprise Content Management Work: Documents and Records," for a description of the new records management capabilities in SharePoint 2010.) While many organizations had records management plans and policies for their MOSS 2007 implementations, enforcing and acting on these plans was not consistent. The new records management capabilities introduce an opportunity to create and enforce your records management plan.
- SharePoint 2010 offers many more opportunities for users to customize their sites with easy-to-apply themes, SharePoint Designer, and the opportunity to create "sandbox solutions." Your governance plan now needs to include decisions regarding how, where, and when to allow configuration using these expanded capabilities.

You should prepare a governance plan prior to the launch of your solution,<sup>1</sup> but do not think of it as being "done" at any one point in time. Your governance plan is a living, breathing document—make time in your project plan to revisit the plan as you learn more about how users are using the solution and capture feedback from their experiences. As your SharePoint environment evolves, revisit your governance plan to adapt to changing needs. You may find that you need greater oversight to ensure conformance. You may also find that you need less oversight to encourage more creative application of core features.

<sup>1.</sup> Note that throughout this chapter we use the word "solution" to refer to the business problem you are using SharePoint to solve. The solution includes the hardware and software platform, of course, but it also includes the people and business processes that are critical to a successful outcome. The solution itself might be an enterprise portal, a departmental collaboration site, a partner extranet, or any one of the many business activities you can enable with SharePoint.

<span id="page-34-0"></span>Communicating the substance of the governance plan is a core component of launch planning and the ongoing management of your SharePoint environment. It is especially important to ensure that page and site owners understand and commit to the content management responsibilities included in the roles and responsibilities section of your governance plan. Integrate relevant elements of your governance plan into the training and ongoing support you provide for site and content owners.

#### <span id="page-34-1"></span>**[How Do I Create a Governance Plan?](#page-9-1)**

If you are documenting your governance plan for the first time, you will probably find it most effective to put together a small team to help define the key "framing" decisions for governance and then divide up the work to document the details among the team members. The team should clearly include representatives from IT who are responsible for overall IT system use policies, but you will also want to include representatives from the team responsible for system maintenance within IT and outside of IT, people who can represent the interests of those responsible for training, human resources, corporate communications, and if this role exists, people responsible for knowledge management in the organization.

Use the vision statement your SharePoint project sponsors and stakeholders established as a foundation for your governance plan. Identify the basic governance principles at a high level before beginning to draft the actual governance plan. Meet with team members who have the appropriate expertise to draft sections addressing how the various aspects of your environment will be managed. Review each major component of your plan with sponsors, stakeholders and core team members to ensure you are in agreement about the major components of the plan: vision, guiding principles, roles and responsibilities, and key policy decisions.

#### **[What Is in the Governance Plan?](#page-9-1)**

An effective governance plan provides a *framework* for design standards, information architecture, service-level agreements, infrastructure maintenance, and your overall measurement plan. It is intended to summarize and tie together, not *replace*, the documents that describe these activities in detail. Referencing this related content rather than embedding it in the governance plan will keep the plan from becoming unnecessarily bloated and unmanageable.

In addition, the governance plan should reference all of your existing IT policies for topics such as the appropriate use of technology resources, confidentiality of content, and records retention. As you begin to deploy more and more "Web 2.0" functionality into your environment, new IT policies will emerge that will impact SharePoint governance. Again, your plan doesn't need to *include* these emerging policies, but should reference them where appropriate.

The governance plan is a business document, its primary audience being the business (content) owners of your SharePoint sites and the users who produce and consume the content on those sites. Because all users can effectively produce content in SharePoint via social tags and ratings (if you allow these in your solution), everyone in the organization needs to be familiar with the governance plan.

The formal governance plan document includes several critical elements, each of which is discussed in more detail in the remainder of this chapter:

- Vision statement
- Roles and responsibilities
- Guiding principles
- Policies and standards

In addition to these elements, your plan will likely also include a section that references procedures for common tasks such as requesting a new site, requesting a new shared Content Type or attribute, requesting a new site template, and so on. Publish these procedures so site owners can easily find and follow the processes you define. These tasks typically vary from one organization to the next, so we're not going to address them explicitly in this chapter other than to remind you that you need to provide guidance in this area.

As you think about creating your governance plan, consider how users will consume and internalize the content in your plan. There is a great quote from Blaise Pascal that is often misattributed to Mark Twain (and others). In the original French, the quote reads "Je n'ai fait celle-ci plus longue parceque je n'ai pas eu le loisir de la faire plus courte." Loosely translated: "If I had more time, I would have written a shorter letter."
<span id="page-36-0"></span>Think about this quote as you are working on your governance plan because it's very easy for these documents to get very, very long. The longer they are, the more difficult it is for users to digest them. Putting in the extra time needed to make sure your plan is as concise as possible will make it easier for your users to understand and follow the rules.

As you create your governance plan, think about how you might create companion material to go with the plan—a "cheat sheet" of your most important guiding principles, a laminated card or magnet with your vision statement, individual brief job descriptions for each core role, a records retention "ad campaign," or supplements to the governance plan (shorter letters) that will help users remember and internalize this important content.

# **Vision Statement**

A vision statement describes, at a high level, what you want to achieve with SharePoint, essentially describing how the solution delivers value to the enterprise and to each individual employee. A clear vision statement provides critical guidance to the inevitable decision trade-offs you will need to make in thinking about your governance plan. The vision statement is typically written when the project to create the solution is initiated and may be refined as the project matures.

Here are two examples of vision statements:

- "The portal enables the creation, management, and sharing of document assets in a business-driven environment for collaboration, classification, and access across all of the company. Through its workflow capabilities and application development foundation, it will support the organization's information management needs and provide a business process framework for all business units."
- "SharePoint provides a holistic view of organizational assets that simplifies employee interaction with our enterprise business systems and helps improve collaboration within the company and with our suppliers, partners, and customers, thus improving employee productivity and employee and customer satisfaction."

Once you have set forth your vision statement, the next step is to gather your core project team together to think about the principles that will guide the creation of your governance plan.

# <span id="page-37-0"></span>**Roles and Responsibilities**

Roles and responsibilities describe how each employee as an individual or as a member of a particular role or group is responsible for ensuring success of the solution. Documenting roles and responsibilities is a critical aspect of the governance plan, which defines who has authority to mediate conflicting requirements and make overall branding and policy decisions. Some of the policy decisions that will frame your governance plan and form the basis of the specifics of your roles and responsibilities definition include deciding the following:

- Who is responsible for technical management of the environment, including hardware and software implementation, configuration, and maintenance? Who can install new Web Parts, features, or other code enhancements?
- Who is allowed or who will be responsible for setting up new sites? If this responsibility is controlled by the IT department, then it is likely that IT will have to negotiate a service-level agreement (SLA) for site set-up responsiveness with the business stakeholders. If this responsibility is delegated, users will need training to ensure that they follow acceptable conventions for naming, storage, and so on.
- Who has access to each page/site? Who can grant access to each?
- How much responsibility for page/site design will you delegate to page owners? Can users modify Web Parts (Web-based data and UI components) on pages that they "own" in team sites? Can they modify Web Parts on pages that are part of the corporate intranet publishing solution?
- Will some Web Parts be "fixed" on the page, or will page owners be allowed to customize all of the content on their pages?
- Who is responsible for managing metadata? Who can set up or request new Content Types or Site Columns? How much central control do you want to have over the values in Site Columns? (Content Types and Site Columns allow you to specify elements in your taxonomy. These SharePoint features are discussed in detail in Chapter 3, "SharePoint 2010: Architecture Fundamentals.")
- If the governance plan says that page and site owners are responsible for content management, are you prepared to decommission pages where no one in the organization will step up to page ownership responsibilities?

<span id="page-38-0"></span>There are several key roles to consider. In smaller organizations, many roles may be fulfilled by a single individual. Table 4-1 and Table 4-2 present lists of typical roles and responsibilities in successful solutions. You will likely need to adapt both the responsibilities and even the terms you use to describe each role for your organization, but these lists give you a good place to start.

| <b>Role</b>                                    | <b>Key Responsibilities</b>                                                                                                    |
|------------------------------------------------|----------------------------------------------------------------------------------------------------|
| <b>Executive Sponsor</b>                       | Serves as the executive level "champion" for the<br>solution. The primary responsibility of the Executive<br>Sponsor is strategic, positioning the solution as a<br>critical mechanism for achieving business value and<br>helping to communicate the value of the solution to<br>the management levels of the organization.                                           |
| Governance Board/<br><b>Steering Committee</b> | Serves as a governance body with ultimate<br>responsibility for meeting the goals of the solution. This<br>Board is typically comprised of representatives of each<br>of the major businesses represented in the solution,<br>including corporate communications, HR, and IT.                                                                                          |
| <b>Business Owner</b>                          | Manages the overall design and functionality integrity<br>of the solution from a business perspective. The<br>Business Owner does not have to be an IT expert but<br>his job function typically includes responsibility for<br>internal communications.                                                                                                    |
| Solution Administrator<br>(Technology)         | Manages the overall design and functionality integrity<br>of the solution from a technology perspective. Works<br>in partnership with the Business Owner.                                                                                                    |
| Technology Support Team                        | Ensures the technical integrity of the solution. Makes<br>regular backups of the solution and its content. Also<br>usually sets up and maintains the security model, at<br>least the components in the Active Directory.<br>Develops new Web Parts and provides support to Site<br>Sponsors/Owners seeking enhancements to their<br>pages or new uses of the solution. |

**Table 4-1** Overall Roles for the Solution

<span id="page-39-0"></span>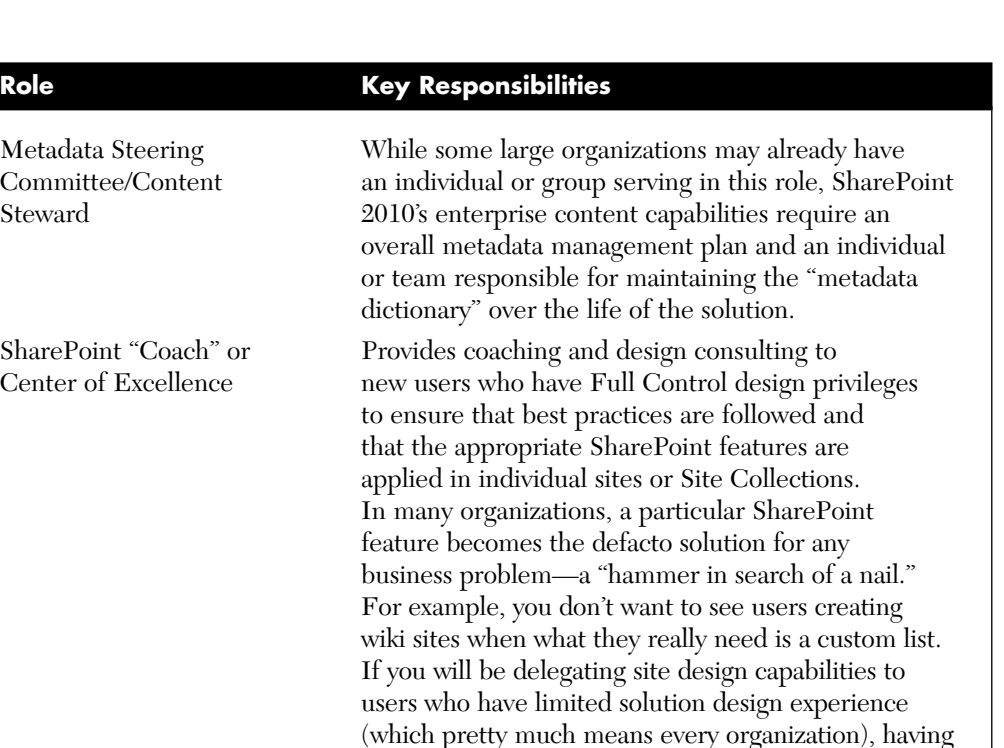

experienced site design "coaches" available to help users get started can ensure that you end up with a solution that actually gets used. One successful organization implemented "drop-in" office hours where new site owners could come and spend an hour or two with an experienced solution architect to ensure that they got appropriate guidance (in addition to formal training). Several others have established in-house consulting services to help new site owners get started. In many cases, the first hour or two of consulting is "free," and services beyond that require a charge code.

lessons learned in a Community of Practice team site. Members serve as SharePoint advocates and

change agents.

"Power Users" Community Supports the successful deployment of SharePoint of Practice in the organization by sharing best practices and

Metadata Steering Committee/Content<br>Steward

SharePoint "Coach" or Center of Excellence

<span id="page-40-0"></span>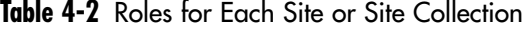

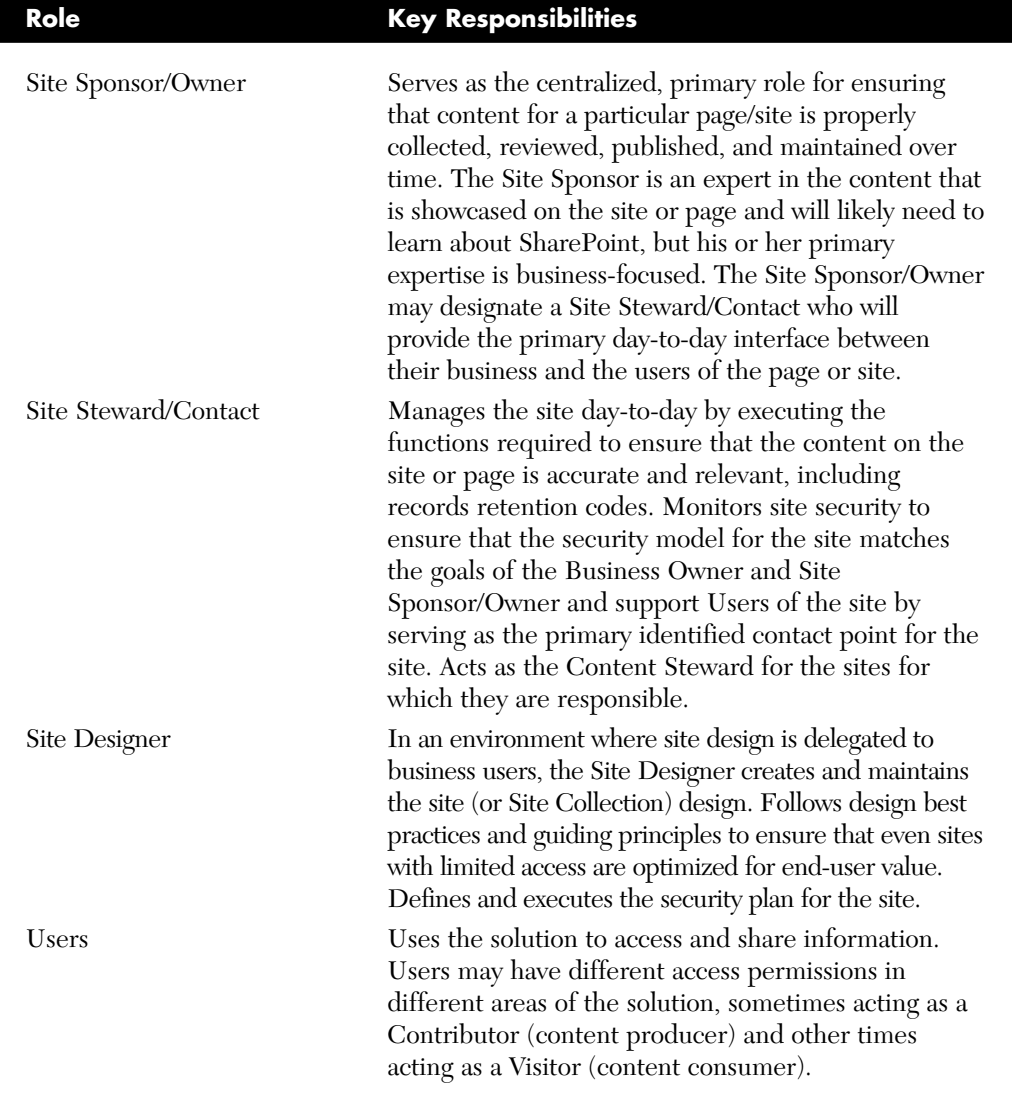

# **Guiding Principles**

Guiding principles define organizational preferences supporting the vision. These critical statements reflect best practices that all users and site designers must understand and internalize to ensure the success of your <span id="page-41-0"></span>solution. It is very likely that your organization will share many of the same guiding principles that we've seen in successful SharePoint deployments.

Use the examples shown in Table 4-3 to help define a starter set of guiding principles for your solution. Think about how you might create some supplemental reference material to help users internalize these principles or consider adding a "principle of the day" to the home page of your solution. If users have a good understanding of the guiding principles, you have a reasonable shot at getting them to follow your governance guidelines.

## **Table 4-3** Examples of Guiding Principles

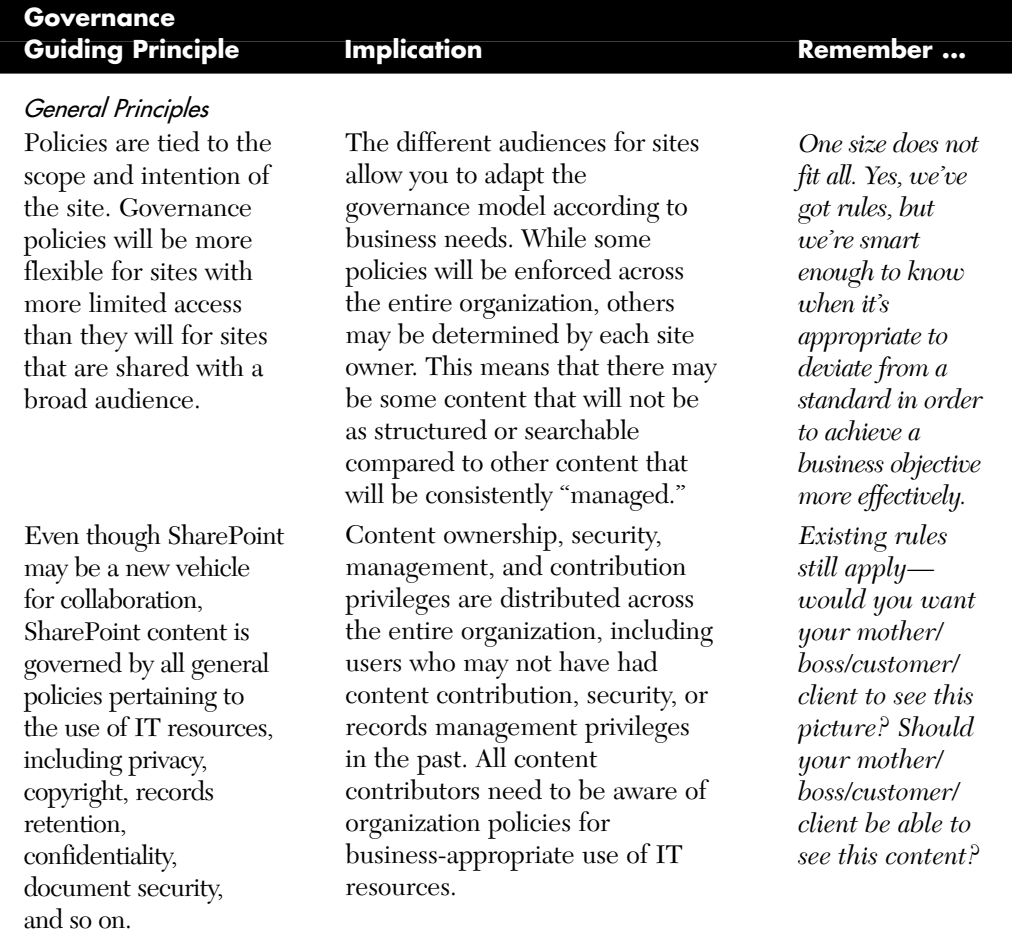

*(continues)*

# <span id="page-42-0"></span>**Table 4-3** Examples of Guiding Principles *(continued)*

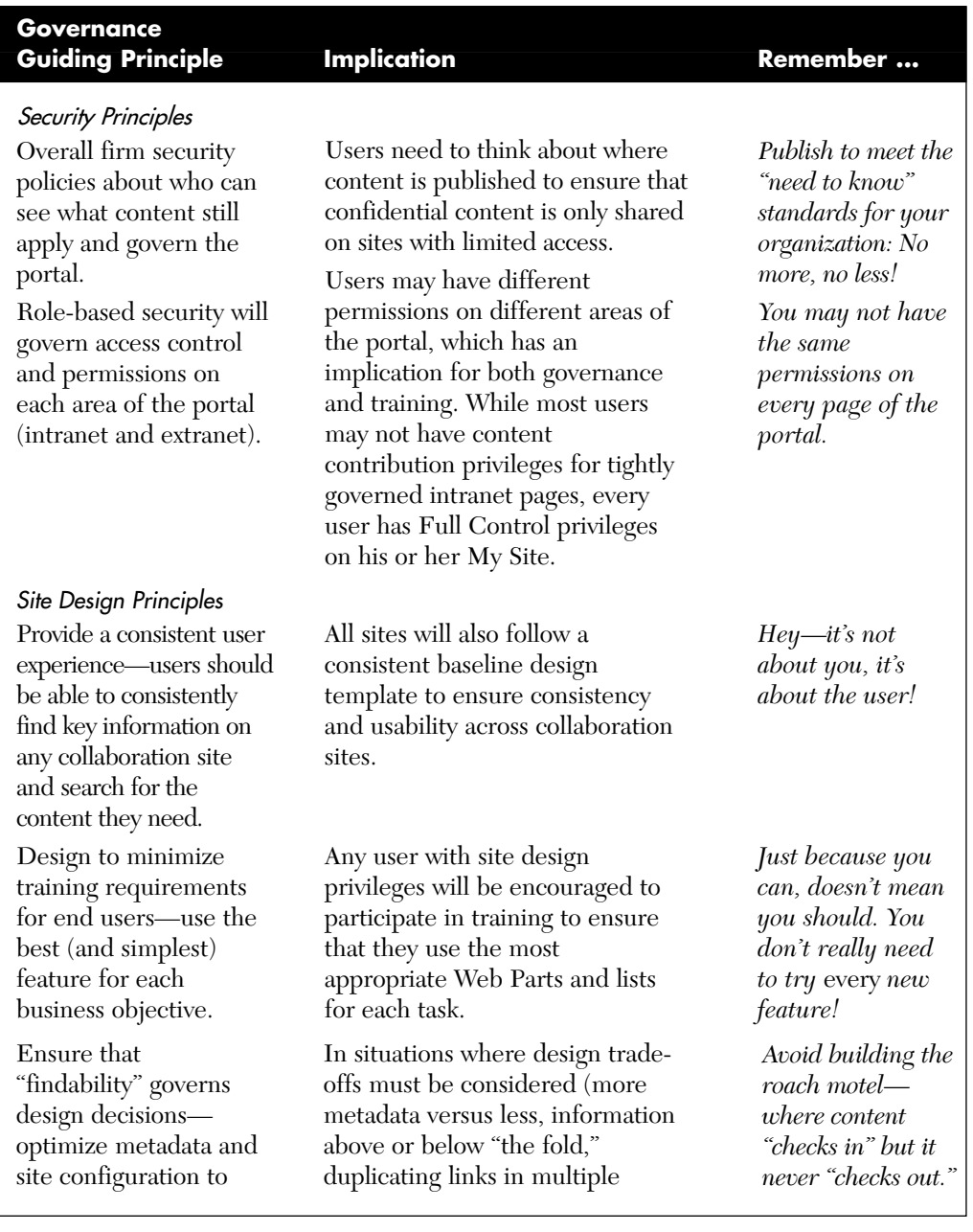

<span id="page-43-0"></span>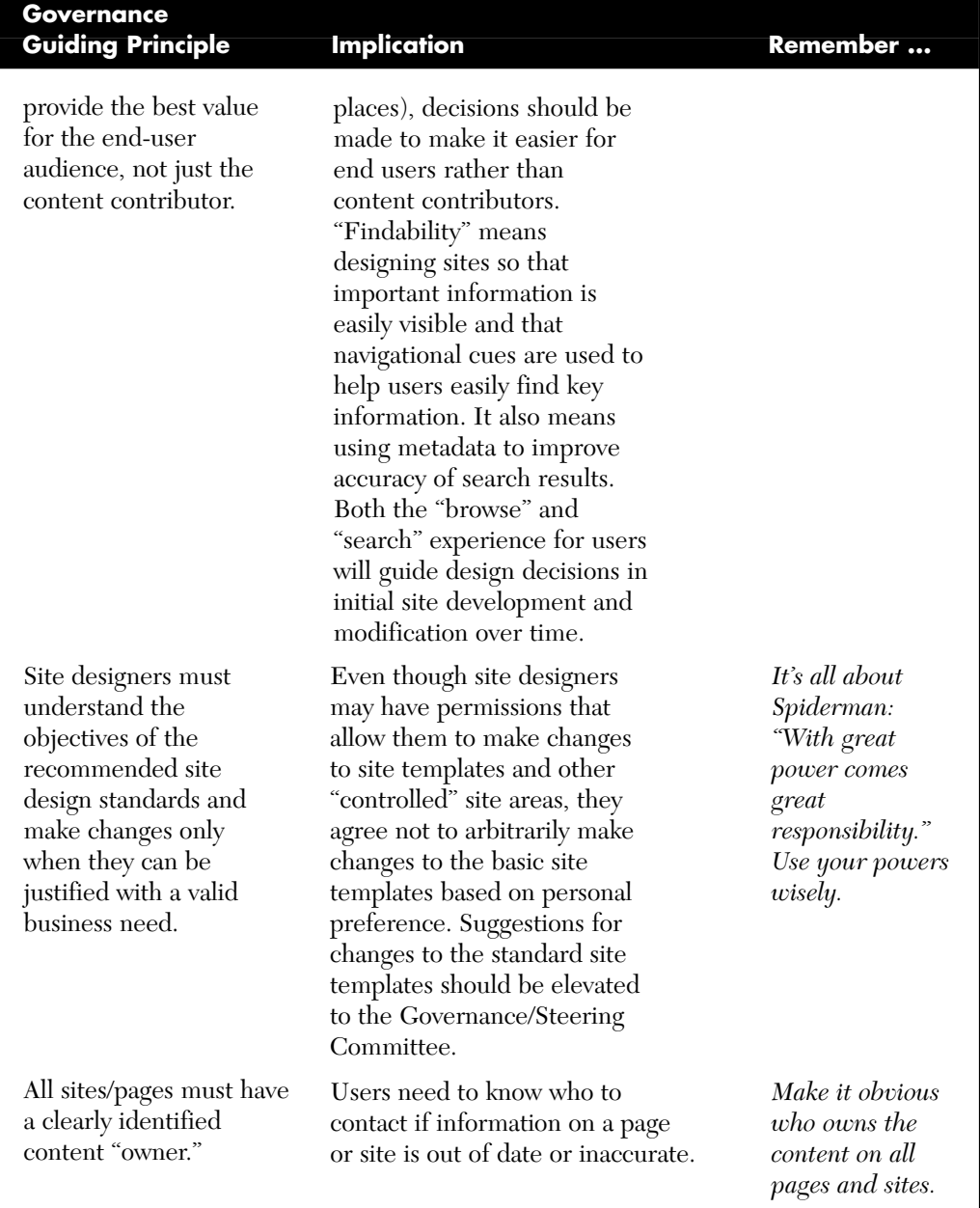

*(continues)*

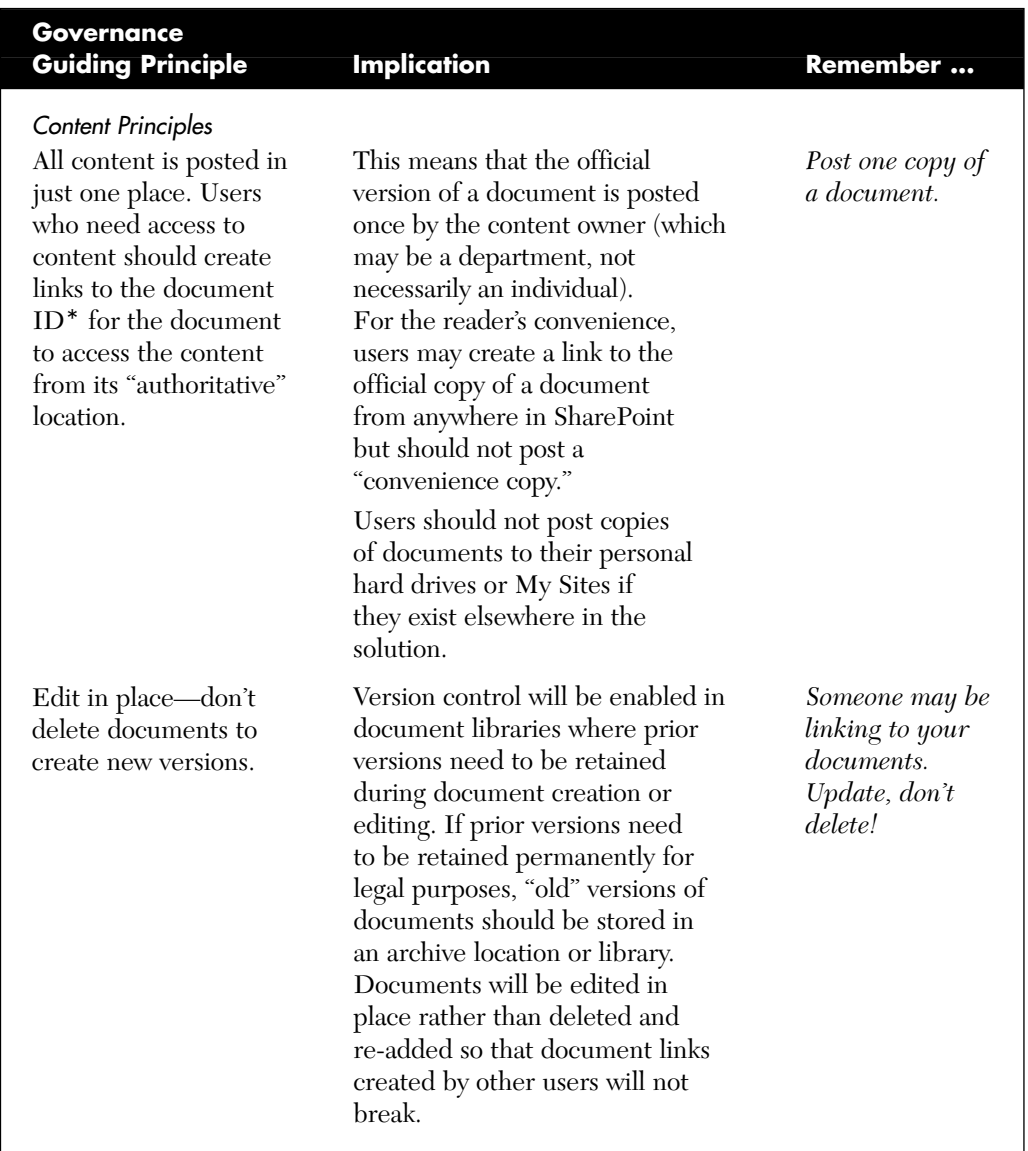

# <span id="page-44-0"></span>**Table 4-3** Examples of Guiding Principles *(continued)*

\*Document ID is a new feature in SharePoint 2010. The document ID is a unique identifier (a static URL) for the document that remains associated with the document even if it is moved to another location.

<span id="page-45-0"></span>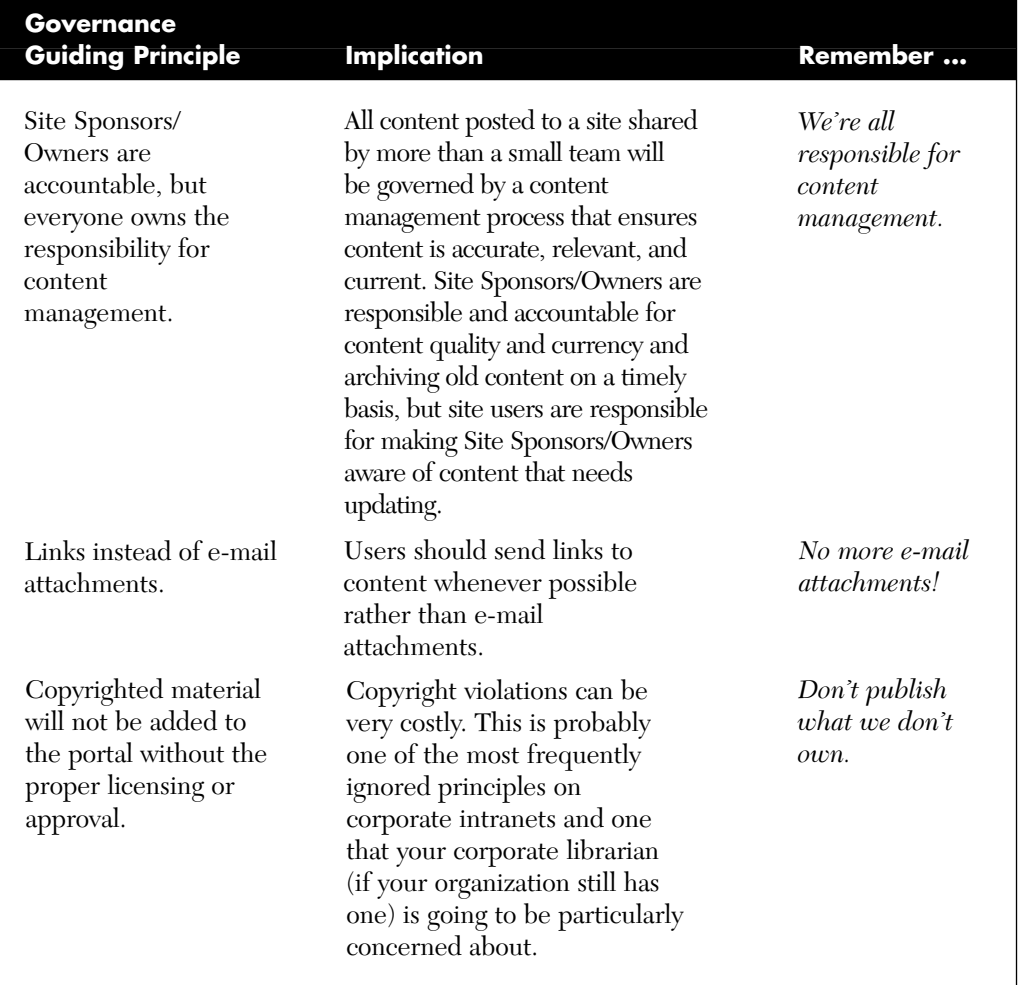

It is especially important to remember the "one size does not fit all" guiding principle when it comes to governance. Use Figure 4-1 to help plan both the principles and communications around your governance plan.

<span id="page-46-0"></span>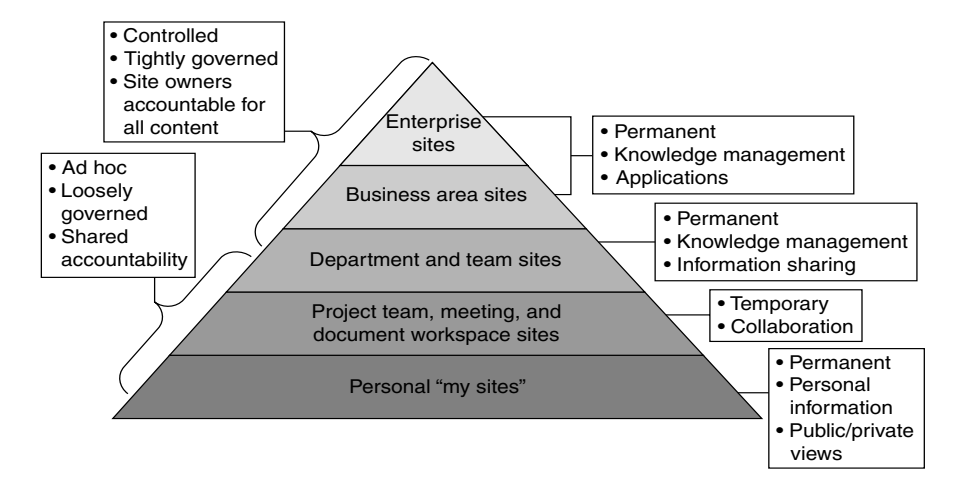

**Figure 4-1** Governance based on the scope of a site

# **Policies and Standards**

Policies define rules for SharePoint use; standards describe best practices. From a governance perspective, policies are usually driven by statutory, regulatory, or organizational requirements. Users are expected to meet policies without deviation. If your organization is subject to regulatory oversight, be sure you can actually enforce your policies because a failure to do so may target you as being noncompliant. Standards are usually established to encourage consistent practices. Users may adopt some elements of the standard that work for them while not implementing others.

As applied to the topic of file names, a policy might state, "Do not include dates or version numbers in file names," while a standard might state "File names should be topical and descriptive." In another example, the policy might state "All SharePoint sites will have a primary and secondary contact responsible for the site and its content," and the standard might state, "The site contact is listed on the site home page and in the site directory."

Each organization will have its own set of policies and standards. General topics should include content oversight, site design, branding and user experience, site management, back-end systems (hardware, software, and database management), and security. To ensure your content is relevant, do the following:

- <span id="page-47-0"></span>■ Verify that your SharePoint polices and standards do not conflict with broader organizational polices.
- Publish policies and standards where users can easily find and follow them. Some policies may need to be published to "all readers," while others may need to be secured to protect the integrity of the application.
- Regularly review and revise policies and standards to keep them aligned to organizational needs.

The next sections describe some specific examples of policies and standards that you might want to consider for your organization. This is not an exhaustive list but includes some reusable ideas to consider.

# **Content Policies and Standards**

Consider the following example content policies and standards, each of which is discussed in more detail in this section:

- Posting content to existing pages or sites
- Posting content to the home page
- Content auditing and review
- Records retention

Posting Content to Existing Pages or Sites You will definitely need a policy or standard to ensure that the "one copy of a document" guiding principle is enabled. Take a look at the Content Contribution and Ownership sidebar that follows for a good policy to guide users regarding only posting content that they "own." In addition, consider creating policies for these other content topics:

- **Content posting cycle**. Create a policy to remind users to delete content from its original source or collaboration environment when it is "published" to the official SharePoint repository (or use automated content disposition policies to make sure this happens routinely).
- **Content editing**. Because content contributors on one site might have a link to content on a site they don't own, it is important to have a standard reminding users to "edit documents in place" so that links do not break.
- <span id="page-48-0"></span>■ **Content formats and names**. Decide whether you need policies for where certain types of content are stored in your solution and whether or not you need file naming standards. Consider a policy for defining what types of content belong in your SharePoint solution and what types of content belong in other locations. Given the rich search capabilities in SharePoint, it is not always necessary to define strict standards for file names other than to encourage users to choose names that will help someone else identify the file contents.
- **Content containing links**. Clearly define who is accountable for making sure that links in content or on a site are not "broken."

### **Sample Policy: Content Contribution and Ownership**

Site Sponsors are accountable for ensuring that the content posted on their pages is accurate and relevant and complies with records retention policies.

Only post content on a collaboration site or in My Site that you "own." Ownership means that the document is or was created by someone in your department, and your department is committed to maintaining the content for its entire life cycle. If a document is not owned by your department, but access to the document is needed on your site, ask the owner to post it and then create a link to it on your site.

Do not post content that you do not own the legal right to post electronically, including .pdfs or scanned images of journal articles or other documents from sources to which your organization does not have online publishing rights. A link may be created to this content on the content owner's Web site.

**Posting Content to the Home Page** You will definitely want to consider creating a specific policy for posting content to the home page of your portal solution. Most content on the home page should be carefully controlled, especially for your intranet. After all, you get one chance to make a first impression, and your home page is where users get that impression! On an enterprise intranet, the home page can become a battle for "real estate" among several business units, usually Corporate Communications or Marketing and Human Resources. Even if your "solution" is a project team <span id="page-49-0"></span>site, you will need to carefully consider how information is presented on the home page of the site and who is allowed to create and place content in this critical location. Some organizations solve the battle for home page real estate by assigning areas of the page ("neighborhoods") to specific departments. Others assign primary ownership to one specific department (often the department responsible for internal communications) but use the Portal Governance Board or Steering Committee to provide oversight and escalation if there are disagreements about content.

**Content Auditing and Review** Consider a policy to define the frequency and type of review that you will have on each type of content or site. All content posted to enterprise-wide sites should be governed by a content management process that ensures content is accurate, relevant, and current, but even private team sites should have a content management strategy. For most sites, the maximum content review cycle should be no more than 12 months from the date content is posted. Confirm that your review cycles conform to any regulatory or statutory requirements.

**Records Retention** Be sure you define clear policies regarding how your records retention policies will be implemented in your solution and the responsibilities content owners have to identify content as records and associate the appropriate record retention code to a given content item.

# **Design Policies and Standards**

Consider creating policies and standards for each of the following design elements:

- Creating new subsites
- Page layout and organization
- Content Types and metadata
- Content-specific guidelines/policies
- Security
- Branding

**Creating New Subsites** If individual "end-user" site owners will have permissions that enable them to create their own information architectures for sites under their control, it is important to provide some guidance to

<span id="page-50-0"></span>help them understand best practices for creating nodes in an information hierarchy. For example

- **Content ownership**. If a particular business group is the primary owner of all of the content to be posted on the page or site, creating a separate subsite ("node") for that business group probably makes sense.
- **Security**. If a significant group of content is highly sensitive, create a separate subsite, workspace, or node to more easily control the security settings for that content.
- **Database administration**. If there is a need to backup, restore, or otherwise manage content in a single group, having a unique subsite or page for that content will make these processes easier to manage.
- **Navigation**. Minimize the levels of nesting in the information architecture. It is a good practice to keep the number of levels in the hierarchy to no more than three so that users do not have to continuously "click through" to get to critical content. If a new node in the architecture is not needed for any of the other reasons just outlined, don't create it.

**Page Layout and Organization** Nothing makes a site more confusing than a random collection of disorganized Web Parts cluttering a page. Anyone with page design permissions needs to remember the guiding principle about focusing on the end user, but these page designers should also be familiar with general design usability best practices. Usability guru Jakob Nielsen publishes a bi-weekly newsletter with excellent advice, best practices, and tips for Web page designers. You can sign up to get your copy directly in your e-mail inbox at [http://www.useit.com/ alertbox.](http://www.useit.com/alertbox) Some of the recommended best practices for page design include

- **Consistency**. Establish a standard design for all pages of each site to ensure that users can navigate without getting surprised by changing page layouts.
- **Speed**. Make sure that users can get important information as quickly as possible.
- **Scrolling**. Does the page layout require that users scroll up or down or left to right to find important information? Design a page to fit your organization's standard screen size and then make sure that

<span id="page-51-0"></span>users do not have to scroll to find the most important information or Web Parts on the page. Scrolling should never be tolerated for critical information.

■ **Important content in the upper left**. Put the most important content toward the top-left part of the page. This is where readers will "land" visually when they get to the page. If the most important information is in this location, chances are better for capturing the user's attention than if the information is buried somewhere else on the page.

**Content Types and Metadata** A Content Type is a collection of settings that define a particular type of information, such as a project plan or financial report, and can be defined for the entire enterprise, for an entire Site Collection, or it can be defined "locally" for a specific page or site. Site Columns are the "properties" of a particular type of content. Columns are part of the attributes or properties of a Content Type. Site Columns can also be defined across the entire solution or for an individual site or Site Collection. Content Types and Site Columns are both types of "metadata" in SharePoint 2010. The values for many Site Columns (metadata) are specific to specific sites. Best practices and concepts for defining a good metadata structure are presented in Chapter 5, "Planning Your Information Architecture." Your governance plan needs to include your standards and policies for the Content Types and Site Columns used in your solution as well as policies for how users can request the creation of a new enterprise Content Type or Site Column.

**Social Tags and Ratings** Social feedback, content added by users as tags and ratings, is new in SharePoint 2010. These capabilities allow users to participate and interact with your SharePoint solution and improve content "findability" by allowing individuals to supplement formal classification with additional tags they find personally meaningful. Social tags refer to metadata that users add to content to help define what it is, what it includes, or what it does. Your governance policies should include guidelines for how you want users to participate in social tagging and provide guidance and examples of meaningful tags for your organization. You should also make sure that users understand that social tagging uses the Search Index to provide security trimming on content that is stored in SharePoint, which means that users will be able to tag confidential documents, but those tags are not visible to anyone who doesn't have read access to the document.

<span id="page-52-0"></span>If you choose to activate the Ratings feature in SharePoint 2010, users will have the option to "rate" documents (and pages) on a scale of 0 to 5 stars. Your governance plan should document how you intend to use ratings in your organization—for example, are you asking users to rate whether they think the content is well-written or whether or not they think it is useful? An October 2009 article in the *Wall Street Journal*<sup>2</sup> cited a statistic that states when consumers write online reviews of products, they tend to leave positive ratings: The average rating for items online is 4.3 stars out of 5. If you want to have meaningful ratings on content in your organization, you will need to define your expectations and make it clear to users how ratings will be used. Obviously, if all the ratings are positive, it's going to be hard to find value. Some organizations try to identify stellar examples as best practices, but this is a very difficult process to sustain over time without dedicated resources. Allowing users to rate content as they see fit may help identify potential best practices, but you need to be careful about assuming that low-rated content is necessarily "bad."

**Content-specific Guidelines/Policies** High-impact collaboration solutions ensure that content is easily accessible by end users. This means that the content is not just "findable," but that it is structured and written to be consumed online. Assuming that your content contributors are good writers to begin with, they may not be familiar with best practices for writing for the Web. It's helpful to provide some standards and policies for specific SharePoint lists and libraries. Following are several examples of standards, policies, and best practices you may wish to consider for your solution.

■ **Blogs and wikis**. End users should be aware of what your organization considers appropriate for posting social content to personal sites such as blogs and wikis. While in some organizations, blogging about your hobbies is acceptable; in others, it's not. Be very thoughtful about how you define governance policies for social content because you need to be sure that you are not placing so many rules on your content that you will discourage content contributions. There is no single right answer for every organization. Chapter 7

<sup>2.</sup> Geoffrey Fowler and Joseph De Avila, "On the Internet, Everyone's a Critic but They're Not Very Critical." *Wall Street Journal*, October 5, 2009, available at [http://online.wsj.com/article/](http://online.wsj.com/article/SB125470172872063071.html) [SB125470172872063071.html.](http://online.wsj.com/article/SB125470172872063071.html)

<span id="page-53-0"></span>includes some specific governance suggestions for social computing features that you should consider as part of your governance plan.

- **Announcements.** Overall, the tone of all text should be concise and helpful. For announcements, create a descriptive but succinct title. In the announcement text, put the important information first and write briefly, using no more than four to five sentences. Try to avoid using large fonts and avoid lots of white space in announcement text. Do not underline anything that isn't a hyperlink. Make the link text a concise description of the link so that it aids the reader in scanning:
	- **Bad**: Click here for the latest application form
	- **Better**: Download the latest application form
	- **Best**: Download the latest application form
- **Discussion boards**. Effective discussion boards must have someone who will serve as the discussion board moderator to ensure that questions are answered and that the discussion board adds value. In some organizations, you will need to consult with the Legal department to ensure that information about products, research, patients, data, regulated content, or legal issues are appropriate in online discussion boards.
- **Picture or video libraries**. Content posted to picture or video libraries should be business-related and appropriate for publication in the corporate environment. Be sure to obtain permission from any individual in a picture or video that will be posted to a site before it is uploaded. Also make sure that your organization owns the image or has obtained the proper licenses for its use.
- **Links**. In some cases, users and site designers will have the option to indicate whether or not a link should open up in a new window. In general, the following standards are recommended for links:
	- Links to documents or pages within the Site Collection: Do not open in a new window.
	- Links to documents or pages in another Site Collection: Open in a new window.
	- Links outside your intranet (to another application within the company or to an Internet site): Open in a new window.
- **Document libraries**. (For additional best practices for document libraries, please see Chapter 5.) Consider how documents will be used when you upload to SharePoint. Documents may be uploaded to SharePoint using almost any document format (Word, .pdf, Excel, PowerPoint, and so on). If you upload documents in their native formats, users will be able to download them and easily edit

<span id="page-54-0"></span>them to create their own versions. Unless they have Contributor privileges to a library, they will not be able to post them back to the same sites. Documents that might be reused as an example for others should always be uploaded in their "native," editable formats. Documents that must be protected from editing or changing, even on a "private" copy, should be uploaded in a "protected" format or with passwords for editing. Consider the .pdf format for very large documents given that this format will reduce the file size and thus download time for others.

**Security** Security considerations are one of the most important design elements for a SharePoint site. It is important to think about security during the design process because understanding how objects will need to be secured on the site will affect the site structure, page layout, and metadata design. Considering that in almost all SharePoint deployments, end users will have some capabilities to manage security for sites they control, it is critical to ensure that anyone with permissions to assign security understands how SharePoint security works.

SharePoint provides the capability to secure content down to the item level and provides multiple options for creating security groups. This is both a blessing (due to the flexibility it enables) and a curse (because it makes it very easy for users to create overly complex and virtually unmanageable security models). As a best practice, it is helpful to offer "security planning" consulting to users who are new to SharePoint because planning security can easily fall into the category we call "Don't try this at home."

We talk more about planning security in Chapter 8, "Planning Your Security Model." In your governance plan, you need to clearly articulate specific security policies and how they should be applied within SharePoint sites.

**Branding** The Corporate Communications department (or its equivalent) in most organizations will typically define branding standards for your intranet and Internet presence. A key governance decision you need to think about is whether the corporate branding can be changed in a given SharePoint Site Collection. There may be valid business reasons to deviate from the corporate brand: For example, you may want an extranet collaboration site that is "co-branded" with your organization and a partner. Within an intranet solution, users may find it confusing and wonder "Where am I?" if the site branding changes from site to site, so you <span id="page-55-0"></span>need to consider defining branding standards and policies with the site user in mind. Using some elements of color or brand variability in the site branding might help reinforce your security model. For example, you may want the site "brand" or theme to communicate the security model on the site—one theme or brand for enterprise-wide intranet sites and another theme or brand for secure team sites. This can help to provide visual cues to content contributors, reminding them when they post to a site with the "public" brand, the content can generally be seen by everyone in the organization.

# **[Key Points](#page-9-0)**

The key takeaways to remember from this chapter are to

- Establish a governance plan to ensure quality and relevance of content and ensure that all users understand their roles and responsibilities.
- Make sure that you have a Governance Board or Steering Committee with a strong advocate in the role of Executive Sponsor.
- Keep your governance model simple. Solutions need a strong governance model, but they don't need complicated models with lots of bureaucracy.
- Don't make the solution itself more complicated than it needs to be. Be careful about "over designing." Just because SharePoint has a cool feature doesn't mean that you need to deploy it—at least not right away.
- Ensure that all users with design or Full Control privileges have internalized your design guiding principles and that content contributors understand guiding principles related to content.
- Think about how you will ensure compliance with your governance plan over time, particularly for highly visible sites. You may want to carefully monitor and review some sites and only spot-check others.
- An effective governance plan doesn't have to constrain every move—it has to provide guidance to users to ensure that your solution remains effective and vibrant over time.

*This page intentionally left blank* 

# **[INDEX](#page-17-0)**

## **SYMBOLS**

- (minus) sign, for exclusions in searches, [297](#page--1-0)
- + (plus) sign, for inclusions in searches, [297](#page--1-0)
- = (equals) sign, searching for numeric values, [297](#page--1-0)
- < (less than) sign, searching for numeric values, [297](#page--1-0)
- > (greater than) sign, searching for numericvalues, [297](#page--1-0)

# **A**

About Us sections, in planning site architecture, [131](#page--1-0) Access client applications that connect with SharePoint 2010, [441–442](#page--1-0) client-side information worker components, [21–22](#page--1-0) composite applications and, [420](#page--1-0) Connect and Export for taking data offline, [456](#page--1-0) features in SharePoint Server 2010 Enterprise Edition, [35](#page--1-0) recommendations for working with documents and data offline, [457](#page--1-0) SharePoint as replacement for, [45–46](#page--1-0) working with data offline, [540](#page--1-0) access control authorization and authentication and, [266](#page--1-0) listing/describing access needs in security model, [257–258](#page--1-0) roles and responsibilities, [103](#page-37-0) accessibility compliance, [414](#page--1-0) standards for, [382](#page--1-0) actions adding custom actions to external list, [430–432](#page--1-0) workflow options, [343–346](#page--1-0) Active Directory Groups, [246](#page--1-0)

activity feeds, My Sites, [219–220](#page--1-0) activity groupings, in planning site architecture, [132](#page--1-0) Add a Workflow page, [330](#page--1-0) Add document link, [525–526](#page--1-0) administration Central Administration. *see* Central Administration checking for administration rights, [267](#page--1-0) new features for searches, [320](#page--1-0) overview of, [84–85](#page--1-0) Site Collection settings, [86–87](#page--1-0) site settings, [87–89](#page--1-0) of sites, [134–135](#page--1-0) Administrative Report Library, [319](#page--1-0) administrators access to audit reports, [189–190](#page--1-0) benefits of SharePoint for, [4](#page--1-0) controlling Recycle Bin settings, [483](#page--1-0) Farm Administrators compared with, [248](#page--1-0) performing backups, [470](#page--1-0) supporting adoption of business processes, [493](#page--1-0) advanced searches, [298–299](#page--1-0), [544](#page--1-0) advanced training topics, [282](#page--1-0) alerts subscribing to search set results, [298](#page--1-0) updating reports based on, [401](#page--1-0) AND, Boolean expressions used in searches, [297](#page--1-0) announcements, guidelines and policies for, [119](#page-53-0) application features, in SharePoint Server 2010, [63–64](#page--1-0) Application Management section, of Central Administration, [86–87](#page--1-0) application servers deployment options and, [90–92](#page--1-0) file server scenarios, [42–43](#page--1-0) server roles in SharePoint, [90](#page--1-0)

Approval workflow, [328](#page--1-0) Approve permission, for publishing sites, [251](#page--1-0) architecture. *see also* IA (Information architecture) adding functionality to sites with service applications, [83–84](#page--1-0) administration, [84–85](#page--1-0) application features, [63–64](#page--1-0) Central Administration, [85–86](#page--1-0) considering changes to during upgrade process, [500](#page--1-0) creating new sites, [69–72](#page--1-0) database services, [62](#page--1-0) deployment options, [90–94](#page--1-0) fundamental concepts, [65–66](#page--1-0) lists, libraries, and items, [78–79](#page--1-0) navigation, [81–82](#page--1-0) operating system, [62](#page--1-0) overview of, [61](#page--1-0) pages, [80](#page--1-0) reviewing key points regarding, [94–95](#page--1-0) server roles in SharePoint, [89–90](#page--1-0) service applications, [64–65](#page--1-0) SharePoint Foundation 2010, [62–63](#page--1-0) Site Collections, [67–69](#page--1-0), [86–87](#page--1-0) site settings, [87–89](#page--1-0) site templates, [74–78](#page--1-0) site values at three levels, [66–67](#page--1-0) subsites, [74](#page--1-0) archives file server scenarios for handling, [41–43](#page--1-0) records management and, [186](#page--1-0) Ask Me About section, of My Site, [211–212](#page--1-0) ASP.NET, as Web page service, [29](#page--1-0) associations, workflow with lists, [330–331](#page--1-0) options for, [343](#page--1-0) overview of, [328](#page--1-0) audiences communication plans focusing on, [285–289](#page--1-0) features in Standard Edition, [34](#page--1-0) filtering/targeting list content based on, [543](#page--1-0) security exceptions, [244](#page--1-0) tailoring communications plan to, [283](#page--1-0) targeting with dashboards, [417](#page--1-0) training plan targeting, [273–274](#page--1-0) audio, file server scenarios for handling, [41–42](#page--1-0)

auditing content policies and standards, [115](#page-49-0) records management and, [189–190](#page--1-0) authentication access denied and, [266](#page--1-0) restores and, [476](#page--1-0) authoring and production farms, [382](#page--1-0) authoring, staging, and production farms, [382](#page--1-0) authorization, [266](#page--1-0) automated workflows, [494](#page--1-0) authoritative pages, planning searches and, [316](#page--1-0)

# **B**

Backstage features for working with documents as a whole, [458–459](#page--1-0) sharing documents from, [460](#page--1-0) Backup utility, [469–471](#page--1-0) backups Backup utility, [469–471](#page--1-0) Central Administration backup and restore tool, [468–469](#page--1-0) command-line, [479–480](#page--1-0) examining backup files, [471–475](#page--1-0) file server scenarios, [40–41](#page--1-0) limitations of SharePoint backup, [484–486](#page--1-0) options, [467–468](#page--1-0) reviewing key points regarding, [486](#page--1-0) scheduling, [480](#page--1-0) SQL Server Backup and Restore, [483–484](#page--1-0) Balsamiq, for designing page architecture, [137–138](#page--1-0) Basic Information area, My Site, [209–212](#page--1-0) Basic Search Center, [302](#page--1-0) batches (.bat), [42](#page--1-0) BCS (Business Connectivity Services) adding custom actions to external list, [430–432](#page--1-0) components of, [421–422](#page--1-0) creating External Content Type, [424–427](#page--1-0) creating external lists, [427–430](#page--1-0) features in Standard Edition, [35](#page--1-0) getting started with, [423–424](#page--1-0) introduction to, [420–421](#page--1-0) reviewing key points regarding, [436–437](#page--1-0) solutions, [422–423](#page--1-0) using External Data Column, [432](#page--1-0)

Index **557**

what's new in Office 2010, [440](#page--1-0) working with external data lists offline, [444–445](#page--1-0) BDC (Business Data Catalog), [420](#page--1-0) best bets, searches, [318](#page--1-0) best practices Columns, [147–150](#page--1-0) permissions, [252](#page--1-0) standards describing, [112](#page-46-0) BI (business intelligence) application features in SharePoint Server 2010[, 64](#page--1-0) charts, [402](#page--1-0) dashboards, [402–403](#page--1-0) Excel Services and. *see* Excel Services getting started with, [400](#page--1-0) insights, [4–5](#page--1-0), [30](#page--1-0) KPIs (Key Performance Indicators), [404–405](#page--1-0) new features in SharePoint 2010, [33](#page--1-0) overview of, [399–400](#page--1-0) PerformancePoint Services, [411–414](#page--1-0) presentation tool options, [405–406](#page--1-0) reports, [400–402](#page--1-0) reviewing key points regarding, [417–418](#page--1-0) scorecards, [403–404](#page--1-0) strategy for, [415–417](#page--1-0) Visio Services, [414–415](#page--1-0) binary differentials, in SPW (SharePoint Workspace), [445](#page--1-0) Bing, as search tool, [294](#page--1-0) BizTalk Server 2008, [31](#page--1-0) blogs building/contributing to, [532–533](#page--1-0) guidelines and policies for, [118–](#page-52-0)[119](#page-53-0) knowledge sharing and, [204](#page--1-0) policies regarding, [215–216](#page--1-0) preparing for social computing during upgrade process, [495–496](#page--1-0) as structure for collaborative conversations, [229–232](#page--1-0) Boolean expressions, in searches, [297, 544](#page--1-0) brainstorming, in planning site architecture, [130](#page--1-0) branding guidelines and policies for, [120–](#page-54-0)[121](#page-55-0) master pages and, [390–392](#page--1-0) page layouts and, [392–394](#page--1-0) user experience and, [389–390](#page--1-0)

breadcrumb navigation, [538](#page--1-0) browse organization browsers, [219–221](#page--1-0) site architecture supporting, [129](#page--1-0) business analysis, designing searches and, [304](#page--1-0) business capability, search functionality as, [293–294](#page--1-0) "The Business Collaboration Platform for the Enterprise and the Web," [4](#page--1-0) Business Connectivity Services. *see* BCS (Business Connectivity Services) Business Data Catalog (BDC), [420](#page--1-0) Business Data Web Parts, [434](#page--1-0) business intelligence. *see* BI (business intelligence) business objectives associating with collaboration technologies, [203–205](#page--1-0) clearly defining, [9–10](#page--1-0) dashboards showing performance against goals, [402–403](#page--1-0) documenting and using to guide decision-making, [11–12](#page--1-0) identifying and implementing key objectives, [12](#page--1-0) mapping objectives to SharePoint features, [13–14](#page--1-0) organization-specific and other business drivers, [10–11](#page--1-0) scorecards showing performance against goals, [403–404](#page--1-0) business owners as primary audience of governance plan, [101](#page-35-0) roles and responsibilities, [104](#page-38-0) business processes application features for, [64](#page--1-0) building efficient processes when upgrading, [492–493](#page--1-0) Excel Services and, [409](#page--1-0) identifying/resolving barriers to adoption of, [493](#page--1-0) lifecycle of, [326](#page--1-0) business representatives, analysis and design of searches and, [303–304](#page--1-0) business requirements document, [304–305](#page--1-0) business users, as stakeholders, [8](#page--1-0)

#### **C** cache

Office Upload Center for caching files, [450–452](#page--1-0) synchronization of branch cache, [453–454](#page--1-0) calendars, working with offline, [455](#page--1-0) capacity planning, searches and, [311](#page--1-0) center of excellence roles and responsibilities, [105](#page-39-0) training and, [276–277](#page--1-0) Central Administration backup and restore tool, [468–469](#page--1-0) Backup utility, [469–471](#page--1-0) configuring Recycle Bin, [481–482](#page--1-0) configuring searches, [312–313](#page--1-0) dedicated site for, [83](#page--1-0) managing content sources, [313–314](#page--1-0) overview of, [85–86](#page--1-0), [88](#page--1-0) CEWP (Content Editor Web Part), [384](#page--1-0) charts, in BI (business intelligence), [402](#page--1-0) check-out version management and, [174–175](#page--1-0) working with documents offline, [539](#page--1-0) Check Permissions action, [265–266](#page--1-0) clients, Office 2010 client applications that connect with SharePoint 2010, [441–443](#page--1-0) client-side information worker components, [21–22](#page--1-0) integration with ribbon interface, [444](#page--1-0) overview of, [439](#page--1-0) starting workflows from, [335](#page--1-0) what's new in Office 2010, [440–441](#page--1-0) working with data offline, [454–457](#page--1-0) working with documents offline, [450–454](#page--1-0) cloud computing, SharePoint Online, [27](#page--1-0) cmdlets, PowerShell, [479–480](#page--1-0) coaches, roles and responsibilities, [105](#page-39-0) collaboration. *see also* communities associating business objectives with collaboration technologies, [203–205](#page--1-0) collaborative conversations, [229](#page--1-0) features in SharePoint 2010, [3](#page--1-0), [32](#page--1-0) collaborative application, building in SharePoint Server adding lists to site, [47–51](#page--1-0) adding status indicators for threshold reports, [52–54](#page--1-0)

adding Web Parts to site, [54–56](#page--1-0) arranging Web Parts and adding data, [56–57](#page--1-0) creating blank site, [47](#page--1-0) overview of, [46–47](#page--1-0) Collect Feedback workflow, [329](#page--1-0) Collect Signatures workflow, [329](#page--1-0) Columns best practices, [147–150](#page--1-0) configuring automatic Column indexing for lists, [181](#page--1-0), [183](#page--1-0) Content Types inheriting column values, [145](#page--1-0) defining at site, Site Collection, or enterprise level, [143](#page--1-0) defining metadata using Site Columns, [192](#page--1-0) External Data Column, [432–433](#page--1-0) managed keywords, [150–151](#page--1-0) Managed Metadata. *see* Managed Metadata managing, [146](#page--1-0) in metadata architecture, [139](#page--1-0) names and types, [146](#page--1-0) planning, [147](#page--1-0) security exceptions, [244](#page--1-0) command-line backup tools, [479–480](#page--1-0) command scripts, file server scenarios, [42](#page--1-0) communication plans activities for promoting new solutions, [286–288](#page--1-0) considerations in, [283–285](#page--1-0) focusing on method, message, and audience, [285–289](#page--1-0) overview of, [271–272](#page--1-0) reviewing key points regarding, [289–290](#page--1-0) SharePoint launch and, [282](#page--1-0) communication skills, information literacy, [278–279](#page--1-0) Communicator information worker component, [21–22](#page--1-0) communities associating business objectives with collaboration technologies, [203–205](#page--1-0) blogs, [215–216](#page--1-0), [229–232](#page--1-0) collaborative conversations on, [229](#page--1-0) Content section of user profile, [221–222](#page--1-0) engaging users in social networking, [217](#page--1-0) enterprise wikis, [234–237](#page--1-0) features in SharePoint Server 2010, [4–5](#page--1-0), [30](#page--1-0) governance plan for, [209](#page--1-0) Memberships section of user profile, [222–223](#page--1-0)

My Sites Basic Information, [209–212](#page--1-0) My Sites Contact Information and Details area, [212–213](#page--1-0) My Sites Preferences area, [213](#page--1-0) My Sites status update area, [214](#page--1-0) notes, [224–227](#page--1-0) organization browsers, [219–221](#page--1-0) overview of, [201–202](#page--1-0) pilot project for, [216](#page--1-0) preparing a launch and communications plan, [216–217](#page--1-0) ratings, [215](#page--1-0), [227–229](#page--1-0) responding to resistance and barriers to, [205–209](#page--1-0) reviewing key points regarding, [237–238](#page--1-0) status updates and activity feeds, [219](#page--1-0) strategy for using, [202–203](#page--1-0) tags, [215](#page--1-0), [224–227](#page--1-0) team sites, [233–234](#page--1-0) training plans and, [278](#page--1-0) use cases for, [205](#page--1-0) user contributed content adding value to, [223](#page--1-0) user profiles, [217–218](#page--1-0) wikis, [215–216](#page--1-0), [232–233](#page--1-0) company directory, viewing, [219–221](#page--1-0) compliance accessibility issues and, [414](#page--1-0) auditing and, [189](#page--1-0) document management and, [401](#page--1-0) information architecture reducing compliance risks, [125](#page--1-0) composite applications building, [432–436](#page--1-0) features in SharePoint 2010, [4–5](#page--1-0), [30–31](#page--1-0), [33](#page--1-0), [64](#page--1-0) overview of, [419](#page--1-0) what they are, [420](#page--1-0) configuring document and records management adding Content Types to document libraries, [195](#page--1-0) defining Content Types that use Site Columns, [192–195](#page--1-0) defining metadata using Site Columns, [192](#page--1-0) enabling in-place records management, [195–199](#page--1-0) overview of, [192](#page--1-0) configuring searches, [312–313](#page--1-0) conflict resolution, SPW (SharePoint Workspace) and, [445](#page--1-0)

Connect and Export, Excel and Access feature for taking data offline, [456](#page--1-0) consistency in page design, [116](#page-50-0), [136](#page--1-0) ribbon interface for, [271](#page--1-0) Contact Information area, My Sites, [212–213](#page--1-0) content deployment, [380–382](#page--1-0) features of SharePoint 2010, [4–5](#page--1-0) guidelines and policies, [118–](#page-52-0)[121](#page-55-0) guiding principles, [110–](#page-44-0)[111](#page-45-0) leveraging list data for content presentation, [374](#page--1-0) managing rich, [384](#page--1-0) organizing on pages, [135](#page--1-0) ownership, [134](#page--1-0) policies and standards, [113–](#page-47-0)[115](#page-49-0) providing high value content as part of communications plan, [285](#page--1-0) repurposing, [374](#page--1-0) routing via workflows, [326](#page--1-0) user experience and, [389](#page--1-0) content approval document version settings, [169–170](#page--1-0) Draft Item Security and, [173](#page--1-0) Content area, of user profile, [221–222](#page--1-0) Content by Query Web Part, [69](#page--1-0) content database migration overview of, [504–505](#page--1-0) pros/cons, [503](#page--1-0) Content Deployment Job, [381](#page--1-0) Content Deployment Path, [381](#page--1-0) Content Editor Web Part (CEWP), [384](#page--1-0) content management application features in SharePoint Server 2010, [63](#page--1-0) ECM (enterprise content management), [30](#page--1-0) enterprise level. *see* ECM (enterprise content management) Web level. *see* WCM (Web content management) content organization foundational elements in building information architecture, [126–127](#page--1-0) in planning site architecture, [131–132](#page--1-0) preparing for social computing during upgrade process, [496](#page--1-0)

content organizer overview of, [386–387](#page--1-0) processing content based on rules, [166](#page--1-0) content pages, [80](#page--1-0) Content section, of user profile, [221–222](#page--1-0) content sources adding and configuring for searches, [313–315](#page--1-0) configuring for searches, [307](#page--1-0), [310](#page--1-0) crawl schedule for, [308](#page--1-0), [310](#page--1-0) supported in SharePoint, [303](#page--1-0) Content Stewards, [282](#page--1-0) Content Types adding to document libraries, [195](#page--1-0) associating workflows with, [343](#page--1-0) creating External Content Type, [424–427](#page--1-0) defining at site, Site Collection, or enterprise level, [143–144](#page--1-0) defining Content Types that use Site Columns, [192–195](#page--1-0) document sets and, [166](#page--1-0), [175](#page--1-0) elements contained in, [142–143](#page--1-0) hierarchical organization of, [143](#page--1-0) inheriting metadata values from parents, [145](#page--1-0) list of types used by other organizations, [145](#page--1-0) in metadata architecture, [139](#page--1-0) planning, [144](#page--1-0) policies and standards, [117](#page-51-0) Site Collections and, [68](#page--1-0) syndication of, [166](#page--1-0) context menus, workflows and, [334](#page--1-0) Contribute permissions assigning permission levels, [259](#page--1-0) default permissions for users/groups, [250](#page--1-0) Members having, [278](#page--1-0) contribution rights, to libraries, [267](#page--1-0) corporate branding. *see* branding Corporate Communications department, [120–](#page-54-0)[121](#page-55-0) Crawler Impact Rules, [315–316](#page--1-0) Create Lists & Form, SharePoint Designer, [427](#page--1-0) Create Page option, [80](#page--1-0) CRM, linking SharePoint to back-end systems, [455](#page--1-0) Current Navigation, site navigation options, [82](#page--1-0) Custom Groups, [246](#page--1-0), [249](#page--1-0) custom page layouts, [393–394](#page--1-0) custom user experience (UX), [389–390](#page--1-0)

custom workflows action options, [343–346](#page--1-0) adding Content Types to workflow tasks, [349](#page--1-0) adding send e-mail action to workflows, [347–349](#page--1-0) association options, [343](#page--1-0) capturing workflow history log, [349–351](#page--1-0) creating site workflow, [343](#page--1-0) designing with Visio 2010, [355–357](#page--1-0) developing with SharePoint Designer, [340–341](#page--1-0) importing from Visio into SharePoint Designer, [357–360](#page--1-0) testing, [351–354](#page--1-0) Visio template for, [354–355](#page--1-0) customization, dealing with during upgrade, [502](#page--1-0)

## **D**

dashboards agility in, [417](#page--1-0) BI (business intelligence) and, [402–403](#page--1-0) deciding which presentation tool to use, [405–406](#page--1-0) development in PerformancePoint Services, [414](#page--1-0) integration of PerformancePoint Services with SharePoint, [413](#page--1-0) scorecards compared with, [404](#page--1-0) strategic use of, [416](#page--1-0) data quality and timeliness of, [399](#page--1-0) representing enterprise data. *see* BCS (Business Connectivity Services) representing local data. *see* composite applications working with offline. *see* SPW (SharePoint Workspace) data caching, in Office 2010 suite, [450–453](#page--1-0) data types, for list field definitions, [529](#page--1-0) database administration, factors in planning site architecture, [134–135](#page--1-0) database servers deployment options and, [90–92](#page--1-0) server roles in SharePoint, [90](#page--1-0) databases file server scenarios for storing, [41](#page--1-0) migration of content database, [504–505](#page--1-0)

selecting values from external sources, [433](#page--1-0) SQL Server as database service, [28–29](#page--1-0), [62](#page--1-0) Decomposition Tree, in PerformancePoint Services, [414](#page--1-0) Default Groups, [246–248](#page--1-0) default workflows associating workflows with lists, [330–331](#page--1-0) checking status of, [335–338](#page--1-0) start-up options, [331–332](#page--1-0) starting from Office 2010 client, [335](#page--1-0) starting manually, [332–335](#page--1-0) testing, [331–332](#page--1-0) default.master, working with master pages, [391](#page--1-0) demoted sites, planning searches and, [316](#page--1-0) departmental solution, in n-server deployment, [92](#page--1-0) deploying content. *see* content deployment deploying SharePoint 2010 content database migration, [504–505](#page--1-0) dealing with customization during upgrades, [502](#page--1-0) determining best plan for, [505–507](#page--1-0) electronic forms and document workflow and, [493–494](#page--1-0) governance and, [492](#page--1-0) new features in SharePoint 2010 and, [500–501](#page--1-0) overview of, [489–490](#page--1-0) in-place upgrades, [504](#page--1-0) planning upgrade, [490–492](#page--1-0) rebuild migrations, [505](#page--1-0) reviewing key points regarding, [511](#page--1-0) SharePoint-driven business processes and, [492–493](#page--1-0) site structure and hierarchy and, [500](#page--1-0) social computing, preparing for, [495–496](#page--1-0) timing upgrade, [497–499](#page--1-0) upgrade and migration options, [502–503](#page--1-0) upgrade considerations, [507–510](#page--1-0) user comfort, skill levels, and training, [501](#page--1-0) working with content offline, [496–497](#page--1-0) deployment options, in SharePoint architecture, [90–94](#page--1-0) design metadata architecture, [139–140](#page--1-0) page, [116–](#page-50-0)[117](#page-51-0) policies and standards for, [115](#page-49-0) principles for page architecture, [136–137](#page--1-0)

roles and responsibilities in, [103](#page-37-0) search, [303–304](#page--1-0) site, [115–](#page-49-0)[116](#page-50-0) design document, creating, [305–307](#page--1-0) Design permissions default permissions for users/groups, [250](#page--1-0) Owners having, [278](#page--1-0) desktop search, in SPW (SharePoint Workspace), [445](#page--1-0) Destination Site Collection, [380](#page--1-0) Details area, My Sites, [212–213](#page--1-0) developers benefits of SharePoint for, [4](#page--1-0) new features in SharePoint for, [33](#page--1-0) source control and, [42](#page--1-0) diagramming techniques, applying to site architecture, [133–134](#page--1-0) differential backups cataloging, [470](#page--1-0) features of Central Administration backup and restore tool, [469](#page--1-0) overview of, [471](#page--1-0) digital asset management, [383](#page--1-0) DIP (Document Information Panel), [184–185](#page--1-0) disaster recovery. *see* DR (disaster recovery) discussion boards, guidelines and policies for, [119](#page-53-0) disk storage, cost and space issues, [44](#page--1-0) Disposition Approval workflow, [329](#page--1-0) DM (Document Management) check-out required, [174–175](#page--1-0) configuring, [192–199](#page--1-0) Content Approval, [169–170](#page--1-0) defined, [164](#page--1-0) DIP (Document Information Panel), [184–185](#page--1-0) Document Center, [185–186](#page--1-0) document IDs, [178–180](#page--1-0) document libraries, [167–168](#page--1-0) document sets, [175–178](#page--1-0) document version history, [170–172](#page--1-0) Draft Item Security, [172–173](#page--1-0) item-level security, [168](#page--1-0) managed metadata, [180–182](#page--1-0) overview of, [167](#page--1-0) version management, [168–169](#page--1-0) workflows and, [182–184](#page--1-0)

Document Center, [185–186](#page--1-0) document IDs new ECM features in SharePoint, [165–166](#page--1-0) overview of, [178–180](#page--1-0) Document Information Panel (DIP), [184–185](#page--1-0) document libraries adding Content Types to, [195](#page--1-0) adding document sets to, [176](#page--1-0) adding files to, [525–527](#page--1-0) applying security to, [519–521](#page--1-0) check-out required, [174](#page--1-0) content tagging and, [529–531](#page--1-0) creating, [516–517](#page--1-0) Document Center and, [185–186](#page--1-0) external data as metadata in, [549–550](#page--1-0) guidelines and policies for, [119–](#page-53-0)[120](#page-54-0) overview of, [167–168](#page--1-0) storing reports in, [401](#page--1-0) viewing available workflows in, [330](#page--1-0) Document Management. *see* DM (Document Management) document sets, [165, 175–178](#page--1-0) document templates adding to document libraries, [529–531](#page--1-0) contained in Content Types, [143](#page--1-0) documentation for disaster recovery, [466–467](#page--1-0) of governance plan. *see* governance plan of training plans, [275–276](#page--1-0) documents document workflow in SharePoint deployment, [493–494](#page--1-0) folder limitations for organizing, [140–142](#page--1-0) initiating workflows, [540–542](#page--1-0) metadata as classification framework for, [138](#page--1-0) Office 2010, [450–453](#page--1-0) recovering from Recycle Bin, [531–532](#page--1-0) synchronizing changes with branch cache, [453–454](#page--1-0) version history, [170–172](#page--1-0) working with offline, [450–453](#page--1-0), [539–540](#page--1-0) Domain Groups, [245–246](#page--1-0) domain knowledge, building information architecture and, [126](#page--1-0) DR (disaster recovery) backup and restore options, [467–468](#page--1-0) command-line backup tools, [479–480](#page--1-0)

creating operations document for, [466–467](#page--1-0) examining backup files, [471–475](#page--1-0) features of Central Administration backup and restore tool, [468–469](#page--1-0) limitations of SharePoint backup, [484–486](#page--1-0) overview of, [465](#page--1-0) planning for, [466](#page--1-0) reviewing key points regarding, [486](#page--1-0) scheduling backups, [480](#page--1-0) SQL Server Backup and Restore, [483–484](#page--1-0) two stage restore from Recycle Bin, [480–483](#page--1-0) using Backup utility, [469–471](#page--1-0) using Restore utility, [475–479](#page--1-0) Draft Item Security, [172–173](#page--1-0) Drop-off library, [166](#page--1-0) dumps, file server scenarios for handling, [43](#page--1-0) dynamic reports, in BI (business intelligence), [401](#page--1-0)

#### **E** e-mail

corporate knowledge lost in, [495](#page--1-0) workflows as alternative to, [325](#page--1-0) ECM (enterprise content management) auditing, [189–190](#page--1-0) check-out required, [174–175](#page--1-0) configuring document and records management, [192–199](#page--1-0) Content Approval, [169–170](#page--1-0) DIP (Document Information Panel), [184–185](#page--1-0) Document Center, [185–186](#page--1-0) document IDs, [178–180](#page--1-0) document libraries, [167–168](#page--1-0) document management, [167](#page--1-0) document sets, [175–178](#page--1-0) document version history, [170–172](#page--1-0) Draft Item Security, [172–173](#page--1-0) getting started with, [164–165](#page--1-0) Information Management Policies, [190–191](#page--1-0) item-level security in, [168](#page--1-0) managed metadata and, [180–182](#page--1-0) new features in SharePoint 2010, [33, 165–167](#page--1-0) overview of, [163](#page--1-0) record declaration, [186–188](#page--1-0) records management, [186](#page--1-0) reviewing key points regarding, [199](#page--1-0) in SharePoint Server 2010, [30](#page--1-0)

version management, [168–169](#page--1-0) WCM (Web content management) and, [373](#page--1-0) workflows and, [182–184](#page--1-0) Edit Memberships, [222–223](#page--1-0) Edit mode, adding/removing Web Parts on sites, [524](#page--1-0) Editor, custom permissions and, [251](#page--1-0) electronic forms creating, [360–361](#page--1-0) as option when deploying SharePoint 2010, [493–494](#page--1-0) employees recruiting, [204–205](#page--1-0) training, [277](#page--1-0) end users. *see* users Enterprise Edition Business Data Web Parts, [434](#page--1-0) Excel Services in, [407](#page--1-0) features in, [34–35](#page--1-0) form services, [35](#page--1-0), [369–371](#page--1-0) PerformancePoint Services in, [411](#page--1-0) Standard Edition compared with, [26–27](#page--1-0) user tasks requiring, [514](#page--1-0), [553](#page--1-0) Visio Graphics Services in, [359–360](#page--1-0) enterprise level content management. *see* ECM (enterprise content management) data management. *see* BCS (Business Connectivity Services) defining Content Types and Columns at, [143–144](#page--1-0) search portal, [294](#page--1-0) wikis, [233–237](#page--1-0) Enterprise Search Center, [301](#page--1-0) equals (=) sign, searching for numeric values, [297](#page--1-0) ERP, linking SharePoint to back-end systems, [455](#page--1-0) evaluation skills, information literacy and, [278](#page--1-0) Excel charts in, [402](#page--1-0) client applications that connect with SharePoint 2010, [442](#page--1-0) client-side information worker components, [21–22](#page--1-0) Connect and Export for taking data offline, [456](#page--1-0) DIP (Document Information Panel) and, [184–185](#page--1-0) Enterprise Edition and, [35](#page--1-0)

publishing workbook for Web rendering, [550–552](#page--1-0) recommendations for working with documents and data offline, [457](#page--1-0) SharePoint as replacement for, [45–46](#page--1-0) Web and mobile applications for, [459](#page--1-0) working with data offline, [540](#page--1-0) Excel Calculation Engine, [408](#page--1-0) Excel Services business benefits of, [416](#page--1-0) charts in, [402](#page--1-0) composite applications and, [420](#page--1-0) getting started with, [408](#page--1-0) how it works, [408–410](#page--1-0) overview of, [406–407](#page--1-0) publishing Excel file to, [552](#page--1-0) support for, [442](#page--1-0) what's new in SharePoint 2010, [410–411](#page--1-0) Excel Web Access, [408](#page--1-0) Excel Web Services, [408](#page--1-0) Exchange Server 2010 as collaboration platform, [23](#page--1-0) in Microsoft's information worker platform, [21–22](#page--1-0), [31](#page--1-0) exclusions/inclusions, in searches, [297](#page--1-0) executables, file server scenarios, [42](#page--1-0) executive sponsor, [104](#page-38-0) executives getting participation in communications plan, [284](#page--1-0) getting sponsorship of communication plan, [283](#page--1-0) stakeholders in SharePoint strategy, [8](#page--1-0) experts improving access to internal, [203](#page--1-0) leveraging existing, [283](#page--1-0) expiration policies, documents, [190–191](#page--1-0) External Content Type creating, [424–427](#page--1-0) external list creation, [427–430](#page--1-0) overview of, [421–422](#page--1-0) searching external data, [547–548](#page--1-0) showing external data in Web Parts, [550](#page--1-0) using external data as metadata in document libraries, [549–550](#page--1-0) External Data Column selecting values from external sources, [433](#page--1-0) using, [432](#page--1-0)

external lists adding custom actions to, [430–432](#page--1-0) creating, [427–430](#page--1-0) External Data Columns and, [422](#page--1-0) working with offline, [444–445](#page--1-0) extranets, [29](#page--1-0)

# **F**

Farm Administrators, [248](#page--1-0) Fast Search Center, [302](#page--1-0) federated locations, searches and, [315–316](#page--1-0) field controls, for media, [394–395](#page--1-0) file server scenarios, [40–41](#page--1-0) file shares reasons why file storage is still needed, [38–45](#page--1-0) SharePoint as replacement for, [35–38](#page--1-0) files adding to document libraries, [525–527](#page--1-0) caching, [450–452](#page--1-0) restoring from Recycle Bin, [531–532](#page--1-0) saving Office files to SharePoint, [527–529](#page--1-0) working with offline, [453](#page--1-0) filtering configuring key filters for indexing, [181–183](#page--1-0) list content based on audience, [543](#page--1-0) property filters in searches, [296](#page--1-0) five-server deployment, [91](#page--1-0) folders, limitations for document organization, [140–142](#page--1-0) formats content policies and standards, [114](#page-48-0) ribbon interface as formatting tool, [384–385](#page--1-0) forms, defining for use with Content Types, [143](#page--1-0) forms, InfoPath creating, [362–366](#page--1-0) electronic forms, [360–361](#page--1-0) form services in SharePoint, [35, 369–371](#page--1-0) introduction to, [361–362](#page--1-0) publishing for Web rendering, [552](#page--1-0) publishing to SharePoint libraries, [366–367](#page--1-0) reviewing key points regarding, [371](#page--1-0) SPW (SharePoint Workspace) and, [445](#page--1-0) testing, [367–369](#page--1-0) four-server deployment, [91](#page--1-0) FrontPage, as predecessor of SharePoint Designer, [338](#page--1-0)

FrontPage Server Extensions. *see also* Office Server Extensions, [24](#page--1-0) full backups, [470–471](#page--1-0) Full Control permissions assigning, [259](#page--1-0) default permissions for users/groups, [250](#page--1-0) security elements for groups, [241](#page--1-0) functional groupings, in planning site architecture, [131–132](#page--1-0) functionality, user experience and, [389](#page--1-0)

# **G**

getting started business objectives in SharePoint strategy, [9–14](#page--1-0) key feature areas, [4–5](#page--1-0) key stakeholders in SharePoint strategy, [7–9](#page--1-0) overview of, [3](#page--1-0) planning SharePoint strategy, [5–7](#page--1-0) reviewing key points regarding, [19](#page--1-0) success metrics, [15–18](#page--1-0) global features, in SharePoint 2010, [3](#page--1-0) Global Navigation, [82](#page--1-0) goals. *see* business objectives Google, as search tool, [294](#page--1-0) governance board/steering committee, [104](#page-38-0) governance plan blogs and wikis, [215–216](#page--1-0) community features, [209](#page--1-0) content policies and standards in, [113–](#page-47-0)[115](#page-49-0) content-specific guidelines and policies, [118–](#page-52-0)[121](#page-55-0) Content Types and metadata and, [117](#page-51-0) creating, [100](#page-34-0) design, [115](#page-49-0) guiding principles in, [106–](#page-40-0)[112](#page-46-0) importance of, [97–](#page-31-0)[100](#page-34-0) My Sites, [209–214](#page--1-0) new features in, [98–](#page-32-0)[99](#page-33-0) overview of, [97](#page-31-0) page design, [116–](#page-50-0)[117](#page-51-0) policies and standards in, [112–](#page-46-0)[113](#page-47-0) ratings and tags, [215](#page--1-0) reviewing key points regarding, [121](#page-55-0) roles and responsibilities in, [103–](#page-37-0)[106](#page-40-0) site design, [115–](#page-49-0)[116](#page-50-0) social tags and ratings, [117–](#page-51-0)[118](#page-52-0)

upgrades, [492](#page--1-0) vision statement for, [102](#page-36-0) what is included in, [100–](#page-34-0)[102](#page-36-0) Groove. *see also* SPW (SharePoint Workspace) classic Groove workspaces in SPW, [445](#page--1-0) upgrade for, [440](#page--1-0) working with documents offline, [540](#page--1-0) Group Work Site, [234](#page--1-0) groups checking group permissions, [263–264](#page--1-0), [266](#page--1-0) controlling access to drafts, [173](#page--1-0) custom, [249](#page--1-0) default, [247–248](#page--1-0) list of groups needed in security model, [257–260](#page--1-0) security elements for, [241](#page--1-0) security model and, [244–246](#page--1-0) guidelines, content-specific, [118–](#page-52-0)[121](#page-55-0) guiding principles content, [110–](#page-44-0)[111](#page-45-0) general, [107](#page-41-0) governance, [106–](#page-40-0)[112](#page-46-0) security, [108](#page-42-0) site design, [108–](#page-42-0)[109](#page-43-0)

# **H**

hardware configuration, for searches, [311–312](#page--1-0) help centers, [276](#page--1-0) Help Desk role, [281](#page--1-0) hierarchical diagram, in planning site architecture, [133–134](#page--1-0) hierarchical organization of Content Types, [143](#page--1-0) of sites, [500](#page--1-0) history log, workflows, [349–351](#page--1-0) home page communication function of, [256](#page--1-0) posting content to, [114–](#page-48-0)[115](#page-49-0) HTML content, managing, [375](#page--1-0)

# **I**

i-Filters, configuring searches and, [312](#page--1-0) "I like it" tags, [224](#page--1-0) IA (Information architecture) Columns, [146–151](#page--1-0) Content Types, [142–145](#page--1-0)

foundational elements in, [126–127](#page--1-0) maintaining, [160–161](#page--1-0) Managed Metadata and. *see* Managed Metadata metadata. *see* metadata architecture overview of, [123–125](#page--1-0) pages. *see* page architecture reviewing key points regarding, [161–162](#page--1-0) sites. *see* site architecture types of information needed to develop, [127–128](#page--1-0) what's new, [125–126](#page--1-0) identifiers, document. *see* document IDs images managing Web content, [375](#page--1-0) in page architecture design, [137](#page--1-0) Import from Visio icon, on ribbon interface, [357](#page--1-0) importing workflows, from Visio into SharePoint Designer, [357–360](#page--1-0) in-place records management declaring records in-place, [186–188](#page--1-0) enabling, [195–199](#page--1-0) vs. central management, [167](#page--1-0) In-place Upgrade overview of, [504](#page--1-0) pros/cons, [503](#page--1-0) tools for, [490](#page--1-0) inclusions/exclusions, in searches, [297](#page--1-0) indexing configuring automatic Column indexing for lists, [181](#page--1-0), [183](#page--1-0) search component for, [302–303](#page--1-0) InfoPath 2010 client applications that connect with SharePoint 2010, [442](#page--1-0) client-side information worker components, [21–22](#page--1-0) creating forms, [362–366](#page--1-0) creating forms as alternative to lists, [427](#page--1-0) forms services, [35](#page--1-0), [369–371](#page--1-0) introduction to, [361–362](#page--1-0) overview of, [360–361](#page--1-0) publishing forms for Web rendering, [552](#page--1-0) publishing forms to SharePoint libraries, [366–367](#page--1-0) SPW (SharePoint Workspace) and, [445](#page--1-0) testing forms, [367–369](#page--1-0)

information business intelligence and, [399](#page--1-0) gathering for defining search requirements, [306](#page--1-0) information architecture reducing information overload, [124–125](#page--1-0) literacy skills, [278–279](#page--1-0) routing via workflows, [326](#page--1-0) Information architecture. *see* IA (Information architecture) information management policies elements contained in Content Types, [143](#page--1-0) records management and, [190–191](#page--1-0) information management, Site Collections and, [69](#page--1-0) Information Rights Management (IRM), [243–244](#page--1-0) information stores, allowing users to add content to, [204](#page--1-0) information technology. *see* IT (information technology) information worker products, Microsoft, [31](#page--1-0) inheritance navigation and, [516](#page--1-0) of permissions, [242](#page--1-0) planning security and, [256](#page--1-0) insights. *see also* BI (business intelligence), [4–5](#page--1-0), [30](#page--1-0) instances, workflow, [328](#page--1-0) Internet branding standards for presence on, [120](#page-54-0) reasons for using SharePoint for Internet-facing sites, [374–375](#page--1-0) site management and, [29](#page--1-0) user ratings and, [388](#page--1-0) Internet mode, of SharePoint Server, [27](#page--1-0) Internet solution, n-server deployment, [92–94](#page--1-0) interviews, in planning site architecture, [130](#page--1-0) intranet solution, n-server deployment, [92](#page--1-0) intranets branding standards for presence on, [120](#page-54-0) managing, [29](#page--1-0) searches and, [294](#page--1-0) IRM (Information Rights Management), [243–244](#page--1-0) IT (information technology) information architecture reducing costs of, [124](#page--1-0) IT Pro, [4](#page--1-0), [33](#page--1-0)

stakeholders in SharePoint strategy, [7–8](#page--1-0) support for, [493](#page--1-0) item-level auditing, [189](#page--1-0) item-level security in document management, [168](#page--1-0) setting, [520–521](#page--1-0) items lists containing, [78–79](#page--1-0) overview of, [65](#page--1-0)

## **K**

key filters, configuring, [181–183](#page--1-0) Key Performance Indicators. *see* KPIs (Key Performance Indicators) keywords managed keywords, [150–152](#page--1-0) in searches, [296](#page--1-0), [318](#page--1-0) KPIs (Key Performance Indicators) creating, [546–548](#page--1-0) KPI Details report, [414](#page--1-0) overview of, [404–405](#page--1-0)

# **L**

launch and communications plan, [216–217](#page--1-0), [282](#page--1-0) layout, of pages, [116–](#page-50-0)[117](#page-51-0) LCS (Live Communications Server), [23–24](#page--1-0) learning skills, in information literacy, [279](#page--1-0) libraries compared with lists, [167](#page--1-0) contribution rights to, [267](#page--1-0) document libraries. *see* document libraries document version history, [170](#page--1-0) IRM (Information Rights Management), [243–244](#page--1-0) populating sites with, [78–79](#page--1-0) publishing InfoPath forms to libraries, [366–367](#page--1-0) Limited Access permissions, [250](#page--1-0) line-of-business (LOB), application features in SharePoint Server 2010, [64](#page--1-0) Linked Web Parts, in PerformancePoint Services, [414](#page--1-0) links content policies and standards, [114](#page-48-0) guidelines and policies for, [119](#page-53-0) list actions, workflows, [345](#page--1-0) list item menu, [430–432](#page--1-0)

List Template Gallery, [79](#page--1-0) List Workflows, [341–342](#page--1-0) lists adding custom actions to external, [430–432](#page--1-0) applying security to, [519–521](#page--1-0) associating workflows with, [330–331, 343](#page--1-0) backing up/restoring, [469](#page--1-0) compared with libraries, [167](#page--1-0) configuring automatic Column indexing for lists, [181](#page--1-0), [183](#page--1-0) creating, [516–517](#page--1-0) creating external, [427–430](#page--1-0) creating KPI list item, [546–548](#page--1-0) creating new view on, [521–522](#page--1-0) document version history, [170](#page--1-0) exposing as RSS feeds, [535–536](#page--1-0) filtering/targeting content based on audience, [543](#page--1-0) fundamental concepts in SharePoint, [65](#page--1-0) initiating workflows on, [540–542](#page--1-0) IRM (Information Rights Management) and, [243–244](#page--1-0) leveraging for content presentation, [374](#page--1-0) populating sites with, [78–79](#page--1-0) Visio Services supporting, [415](#page--1-0) working with offline, [447](#page--1-0), [449](#page--1-0) Lists & Forms group, SharePoint Designer, [427](#page--1-0) Live Communications Server (LCS), [23–24](#page--1-0) LOB (line-of-business), application features in SharePoint Server 2010, [64](#page--1-0) logging document or list activity, [327](#page--1-0) Lotus Notes, [23](#page--1-0)

## **M**

maintenance Excel Services and, [409](#page--1-0) of security model, [263](#page--1-0) major versions, in document version management, [169–172](#page--1-0) Manage Hierarchy permissions, [250](#page--1-0) Manage Permissions, [241](#page--1-0), [251–252](#page--1-0) Manage section, of ribbon interface, [357](#page--1-0) managed keywords, [150–152](#page--1-0) Managed Metadata managing terms and term sets, [153–159](#page--1-0) in metadata architecture, [139](#page--1-0)

new ECM features in SharePoint, [166](#page--1-0) overview of, [152, 180–182](#page--1-0) searching for Web content, [387–388](#page--1-0) sharing values and, [146](#page--1-0), [152–153](#page--1-0) managed terms benefits of, [158–159](#page--1-0) defining, [157–158](#page--1-0) types of Managed Metadata, [152](#page--1-0) manual workflows, [332–335](#page--1-0) master pages, [390–392](#page--1-0) media field controls, [394–395](#page--1-0) file server scenarios, [41–42](#page--1-0) Meet the Portal phase, in page architecture design, [137](#page--1-0) meetings, for recurrent training, [276](#page--1-0) Members Read and Contribute permissions, [278](#page--1-0) training requirements, [279–281](#page--1-0) user roles, [277](#page--1-0) Memberships section, of user profile, [222–223](#page--1-0) mentoring, benefits of collaboration technologies, [204](#page--1-0) menu-based navigation, [82](#page--1-0) messages, of communication plans, [285–289](#page--1-0) metadata adding to document libraries for content tagging, [529–531](#page--1-0) Content Types inheriting, [145](#page--1-0) defining Content Types that use Site Columns, [192](#page--1-0) as document classification framework, [138](#page--1-0) elements contained in Content Types, [142–143](#page--1-0) managing. *see* Managed Metadata policies and standards, [117](#page-51-0) roles and responsibilities, [103](#page-37-0) sharing across Site Collections, [99](#page-33-0) using external data as in document libraries, [549–550](#page--1-0) metadata architecture document classification and, [138](#page--1-0) elements used in designing, [139–140](#page--1-0) IA (Information architecture) and, [138–142](#page--1-0) levels or taxonomies in, [129](#page--1-0) limitations of folders for document organization, [140–142](#page--1-0)

metadata properties, in searches, [309](#page--1-0), [316–317](#page--1-0) metadata steering committee, [105](#page-39-0) metrics keeping it simple, [416–417](#page--1-0) for measuring success of strategies, [15–18](#page--1-0) in PerformancePoint Services, [412](#page--1-0) showing performance against goals, [402–403](#page--1-0) Microsoft Access. *see* Access evolution of collaboration in Microsoft technologies, [23–26](#page--1-0) Excel. *see* Excel information worker products, [31](#page--1-0) Office 2010. *see* Office 2010 suite OneNote. *see* OneNote Outlook. *see* Outlook 2010 PerformancePoint Server 2007, [411](#page--1-0) PowerPoint. *see* PowerPoint Project, [443](#page--1-0) Project Server 2010, [22](#page--1-0) Publisher, [21–22](#page--1-0) Visio 2010. *see* Visio 2010 Visual Studio 2010, [26](#page--1-0), [327](#page--1-0) Word. *see* Word Microsoft Office SharePoint Server. *see* MOSS (Microsoft Office SharePoint Server) migration of content database, [504–505](#page--1-0) options, [502–503](#page--1-0) SharePoint 2007 to SharePoint 2010. *see* deploying SharePoint 2010 visual upgrade strategy, [271](#page--1-0) mind mapping tools, for documenting site architecture, [133](#page--1-0) MindManager, [133](#page--1-0) minimal.master, working with master pages, [391](#page--1-0) minor versions, in document version management, [169–172](#page--1-0) minus (-) sign, for exclusions in searches, [297](#page--1-0) mobile applications, Office 2010, [441](#page--1-0), [459–462](#page--1-0) monitoring searches, [319](#page--1-0) MOSS (Microsoft Office SharePoint Server) ECM and, [373](#page--1-0) evolution of collaboration in Microsoft technologies, [26](#page--1-0) SharePoint Server 2010 successor to, [27](#page--1-0)

SSPs (Shared Service Providers), [83–84](#page--1-0) upgrading to SharePoint 2010, [507–508](#page--1-0) multilingual support, in SharePoint 2010, [383](#page--1-0) multiuser collaboration, in Excel Services, [410](#page--1-0) My Sites Basic Information, [209–212](#page--1-0) Contact Information and Details areas, [212–213](#page--1-0) introduced in SharePoint Portal Server 2003, [30](#page--1-0) managing information on, [544–546](#page--1-0) Memberships tab, [222–223](#page--1-0) Preferences area, [213](#page--1-0) status update area, [214](#page--1-0) user profiles, [217–218](#page--1-0)

## **N**

n-server deployment departmental solution, [92](#page--1-0) Internet solution, [92–94](#page--1-0) intranet solution, [92](#page--1-0) overview of, [91–92](#page--1-0) names, content policies and standards, [114](#page-48-0) navigation enhancing site's navigation, [537–539](#page--1-0) factors in planning site architecture, [134–135](#page--1-0) inheritance and, [516](#page--1-0) metadata managing, [181–183](#page--1-0) new features in SharePoint 2010, [32](#page--1-0) planning security and, [256](#page--1-0) ribbon interface for, [81–82](#page--1-0) structure or taxonomy of, [500](#page--1-0) .NET Framework providing Web Part Framework for SharePoint Server, [27](#page--1-0) SharePoint built on, [62](#page--1-0) newsletters, [283](#page--1-0) notes, [224–227](#page--1-0) numeric values, in searches, [297–298](#page--1-0)

# **O**

objectives. *see* business objectives objects displaying permissions levels of, [264–266](#page--1-0) securable, [240–243](#page--1-0) security at object level, [256](#page--1-0) security trimming and, [243](#page--1-0)

ODBC data sources, Visio Services supporting, [415](#page--1-0) Office 2010 suite Backstage and, [458–459](#page--1-0) BCS (Business Connectivity Services) and, [422–423](#page--1-0) clients. *see* clients, Office 2010 DIP (Document Information Panel) and, [184–185](#page--1-0) documents and data caching, [450–453](#page--1-0) information worker products, [31](#page--1-0) introduction to, [28–31](#page--1-0) Office Server Extensions, [24](#page--1-0) saving files to SharePoint, [527–529](#page--1-0) searches from within, [299–300](#page--1-0) synchronization of document changes and branch cache, [453–454](#page--1-0) usability issues addressed by ribbon interface, [457–458](#page--1-0) Web applications and mobile applications, [459–462](#page--1-0) working with data offline, [454–457](#page--1-0) Office Communications Server 2010, [21–22](#page--1-0), [31](#page--1-0) Office Communicator (client), [31](#page--1-0) Office Server Extensions, [24](#page--1-0) Office Upload Center caching SharePoint files, [450–452](#page--1-0) client applications that connect with SharePoint 2010, [442](#page--1-0) recommendations for working with documents and data offline, [457](#page--1-0) working with documents offline, [540](#page--1-0) offline SPW (SharePoint Workspace) extending capabilities for working, [444](#page--1-0) working documents offline, [539–540](#page--1-0) offline content, deploying SharePoint 2010 and, [496–497](#page--1-0) OneNote client applications that connect with SharePoint 2010, [442](#page--1-0) client-side information worker components, [21–22](#page--1-0) improvements to, [440](#page--1-0) Web and mobile applications for, [460](#page--1-0) online training, [275](#page--1-0)

ontologies. *see also* IA (Information architecture), [123](#page--1-0) operating systems (OSs) providing core server and workflow services for SharePoint Server, [27](#page--1-0) Windows Server 2008 as, [62](#page--1-0) Operation Designer, [424](#page--1-0), [426](#page--1-0) operations document, for disaster recovery, [466–467](#page--1-0) OR, Boolean expressions used in searches, [297](#page--1-0) Oracle, linking SharePoint to back-end systems, [455](#page--1-0) organization browsers, [219–221](#page--1-0) organizational structure, site architecture not based on, [130–131](#page--1-0) OSC (Outlook Social Connector), [442](#page--1-1) OSs (operating systems) providing core server and workflow services for SharePoint Server, [27](#page--1-0) Windows Server 2008 as, [62](#page--1-0) Outlook 2010 BCS solutions and, [422–423](#page--1-0) client applications that connect with SharePoint 2010, [442](#page--1-0) client-side information worker components, [21–22](#page--1-0) document synchronization with SharePoint is read-only, [452–453](#page--1-0) recommendations for working with documents and data offline, [457](#page--1-0) working with calendars offline, [455](#page--1-0) working with data offline, [540](#page--1-0) working with documents offline, [539](#page--1-0) Outlook [97,](#page-31-0) collaboration in, [23](#page--1-0) Outlook Social Connector (OSC), [442](#page--1-1) Owners Design permissions, [278](#page--1-0) training requirements by role, [279–281](#page--1-0) user roles, [277](#page--1-0)

# **P**

page architecture design principles for, [136–137](#page--1-0) levels or taxonomies in, [128](#page--1-0) organizing content on pages, [135](#page--1-0) stakeholder review of, [137](#page--1-0)
page architecture (*contd.*) wire framing tools for creating iterations, [137–138](#page--1-0) page layouts creating custom, [393–394](#page--1-0) including rich media in, [395](#page--1-0) organization in, [116–](#page-50-0)[117](#page-51-0) overview of, [392–393](#page--1-0) working with, [392–394](#page--1-0) pages adding Web Parts to, [523–524](#page--1-0) design, [116–](#page-50-0)[117](#page-51-0) overview of, [80](#page--1-0) roles and responsibilities, [103](#page-37-0) vs. sites, [72](#page--1-0) people searches, [320](#page--1-0) people (users or groups). *see also* groups; users security elements for, [241](#page--1-0) security model and, [244–246](#page--1-0) PerformancePoint Server 2007, [411](#page--1-0) PerformancePoint Services business benefits of, [416](#page--1-0) Enterprise Edition and, [35](#page--1-0) how it works, [412](#page--1-0) overview of, [411](#page--1-0) reasons for using, [412–413](#page--1-0) what's new in SharePoint 2010, [413–414](#page--1-0) permissions applying, [260–262](#page--1-0) applying to sites or workspaces, [518–519](#page--1-0) assigning to securable objects, [240–243](#page--1-0) best practices, [252](#page--1-0) checking group, [263–264, 266](#page--1-0) content approval and, [173](#page--1-0) displaying permissions levels of objects, [264–266](#page--1-0) inheritance of, [242](#page--1-0) item-level security and, [520–522](#page--1-0) listing/describing permissions levels in security model, [257, 259](#page--1-0) managing security at site-level, [256](#page--1-0) in security model, [249–252](#page--1-0) setting site permissions, [516](#page--1-0) for team sites, [247–248](#page--1-0) Personal Documents library, [221](#page--1-0) Personal Information Management (PIM) Exchange and, [23](#page--1-0) Outlook 2010 used for, [442](#page--1-0)

picture libraries, guidelines and policies for, [119](#page-53-0) pilot project, for communities, [216](#page--1-0) PIM (Personal Information Management) Exchange and, [23](#page--1-0) Outlook 2010 used for, [442](#page--1-0) planning Columns, [147](#page--1-0) Content Types, [144](#page--1-0) for disaster recovery, [466](#page--1-0) electronic forms and/or automated workflows, [494](#page--1-0) governance plan. *see* governance plan security model. *see* security model SharePoint strategy, [5–7](#page--1-0) upgrades, [490–492](#page--1-0) planning searches components needed in search topology, [311](#page--1-0) configuration options, [307](#page--1-0) content source configuration options, [307](#page--1-0), [310](#page--1-0) content source crawl schedules, [308](#page--1-0) documenting service account credentials, [308](#page--1-0), [310–311](#page--1-0) hardware configuration, [311–312](#page--1-0) metadata property mappings in, [309](#page--1-0) scopes and, [309](#page--1-0) storage estimates for capacity planning, [311](#page--1-1) topology scale and, [312](#page--1-0) plus (+) sign, for inclusions in searches, [297](#page--1-0) policies content, [113–](#page-47-0)[115](#page-49-0), [118–](#page-52-0)[121](#page-55-0) in governance plan, [112–](#page-46-0)[113](#page-47-0) Information Management Policies, [190–191](#page--1-0) portals activities that promote, [284](#page--1-0) definition of, [84](#page--1-0) features in SharePoint 2010, [34](#page--1-0), [63](#page--1-0) searches and, [294](#page--1-0) for SharePoint Server 2010, [29](#page--1-0) supporting adoption of business processes, [493](#page--1-0) upgrade process and, [500](#page--1-0) Power Users advanced training for, [282](#page--1-0) roles and responsibilities, [105](#page-39-0) training and, [276–277](#page--1-0) PowerPoint client applications that connect with SharePoint 2010, [443](#page--1-0)

client-side information worker components, [21–22](#page--1-0) DIP (Document Information Panel) and, [184–185](#page--1-0) for documenting site architecture, [133](#page--1-0) Web and mobile applications for, [460](#page--1-0) PowerShell. *see* Windows PowerShell Preferences area, My Sites, [213](#page--1-0) prefix matching, in searches, [297](#page--1-0) prefixes, document IDs and, [179](#page--1-0) presentation choosing best tools for, [405–406](#page--1-0) Excel Services and, [409](#page--1-0) presentation tier, for business intelligence data, [399](#page--1-0) product distribution, with Windows file servers, [40](#page--1-0) productivity benefit of information architecture, [124](#page--1-0) impact of upgrade on, [501](#page--1-0) searches enhancing, [293–294](#page--1-0) Project, client applications that connect with SharePoint 2010, [443](#page--1-0) Project Server 2010, in Microsoft's information worker platform, [22](#page--1-0) property filters, in searches, [296](#page--1-0) Publisher, client-side information worker components, [21–22](#page--1-0) publishing forms to SharePoint libraries, [366–367](#page--1-0) site templates, [378](#page--1-0) Publishing Approval workflow, [329](#page--1-0) publishing sites default permissions for, [250–251](#page--1-0) WCM (Web content management) and, [377–380](#page--1-0)

# **Q**

qualitative metrics, [15–18](#page--1-0) quantitative metrics, [15–18](#page--1-0) query components, searches, [302–303](#page--1-0) quotas, Site Collections and, [69](#page--1-0)

# **R**

RAID [5](#page--1-0), for SharePoint Data drives, [44](#page--1-0) ratings policies, [117–](#page-51-0)[118](#page-52-0), [215](#page--1-0) for sites, [388](#page--1-0)

standards, [117–](#page-51-0)[118](#page-52-0) upgrade process and, [495](#page--1-0) user contributed content adding value, [227–229](#page--1-0) Read permissions assigning, [259–260](#page--1-0) default permissions for users/groups, [250](#page--1-0) Members having, [278](#page--1-0) Visitors having, [277](#page--1-0) rebuild migration overview of, [505](#page--1-0) pros/cons, [503](#page--1-0) records management auditing, [189–190](#page--1-0) configuring, [192–199](#page--1-0) defined, [164](#page--1-0) features in SharePoint Server 2010 Standard Edition, [34](#page--1-0) governance plan and, [99](#page-33-0) Information Management Policies, [190–191](#page--1-0) overview of, [186](#page--1-0) in-place management vs. central management, [167](#page--1-0) record declaration, [186–188](#page--1-0) records retention, [115](#page-49-0) recruitment, as benefit of collaboration technologies, [204–205](#page--1-0) Recycle Bin configuring, [481](#page--1-0) overview of, [480–481](#page--1-0) recovering documents from, [531–532](#page--1-0) restoring items from, [481–483](#page--1-0) regulatory compliance, [189](#page--1-0) relational actions, workflows, [345](#page--1-0) relational database, SQL Server, [62](#page--1-0) relationship capital, building via collaboration technologies, [203](#page--1-0) relevancy, in searches, [301, 544](#page--1-0) reports BI (business intelligence), [400–402](#page--1-0) deciding which presentation tool to use, [405–406](#page--1-0) KPI Details report, [414](#page--1-0) in PerformancePoint Services, [414](#page--1-0) resource governor, controlling number of items viewed, [79](#page--1-0) responsibilities. *see* roles and responsibilities Restore utility, [475–479](#page--1-0)

restores features of Central Administration backup and restore tool, [468–469](#page--1-0) New vs. Overwrite, [479](#page--1-0) options, [467–468](#page--1-0) reviewing key points regarding, [486](#page--1-0) SQL Server Backup and Restore, [483–484](#page--1-0) two stage restore from Recycle Bin, [480–483](#page--1-0) using Restore utility, [475–478](#page--1-0) Restricted Read permissions, [251](#page--1-0) retention policies documents, [191](#page--1-0) Site Collections and, [69](#page--1-0) Reusable Workflows, [341–342](#page--1-0) reviewing content policies and standards, [115](#page-49-0) page architecture with stakeholders, [137](#page--1-0) site architecture with stakeholders, [133](#page--1-0) ribbon interface adding custom actions to, [430–432](#page--1-0) consistency of look and feel with, [271](#page--1-0) content administration and, [501](#page--1-0) context-sensitive options, [538](#page--1-0) as formatting tool, [384–385](#page--1-0) Manage section, [357](#page--1-0) navigation with, [81](#page--1-0) Office and Windows client integration with, [444](#page--1-0) rich media control on, [395](#page--1-0) usability issues addressed by, [457–458](#page--1-0) Workflows icon on, [334](#page--1-0) rich media, [394–395](#page--1-0) richer user experience, [383–385](#page--1-0) roles and responsibilities in governance plan, [103–](#page-37-0)[106](#page-40-0) Help Desk role, [281](#page--1-0) training plans by role, [277–281](#page--1-0) training requirements by role, [279–281](#page--1-0) RSS feeds, exposing list data as, [535–536](#page--1-0) rules-based logic, organizing content with, [166](#page--1-0), [386](#page--1-0)

#### **S**

sandbox solutions, [99](#page-33-0) scope planning searches and, [309](#page--1-0) of searches, [317–318](#page--1-0)

scorecards agility in, [417](#page--1-0) BI (business intelligence), [403–404](#page--1-0) deciding which presentation tool to use, [405–406](#page--1-0) KPIs (Key Performance Indicators), [404–405](#page--1-0) in PerformancePoint Services, [413](#page--1-0) strategic use of, [416](#page--1-0) scrolling, page design and, [116](#page-50-0), [136](#page--1-0) Search Service Application page, [315–316](#page--1-0) searches advanced, [298–299](#page--1-0) alerts and, [298](#page--1-0) analysis and design of, [303–304](#page--1-0) application features in SharePoint Server 2010, [63](#page--1-0) authoritative pages and demoted sites, [316](#page--1-0) benefits of SharePoint for Internet-facing sites, [374](#page--1-0) Boolean expressions used in, [297](#page--1-0) business analysis, [304](#page--1-0) as business capability, [293–294](#page--1-0) configuring, [312–313](#page--1-0) for content, [544](#page--1-0) content sources and, [313–315](#page--1-0) content tags improving, [529–531](#page--1-0) creating business requirements document, [304–305](#page--1-0) creating design document, [305–307](#page--1-0) for external data, [547–548](#page--1-0) features in SharePoint 2010, [4–5](#page--1-0), [33](#page--1-0), [319–320](#page--1-0) features in SharePoint Server 2010, [30](#page--1-0), [34](#page--1-0) federated locations and, [315–316](#page--1-0) how they work, [300](#page--1-0) improvements to, [383](#page--1-0) inclusions/exclusions, [297](#page--1-0) index and query components, [302–303](#page--1-0) keywords in, [296](#page--1-0), [318](#page--1-0) limitations in SharePoint 2010, [320](#page--1-0) metadata architecture supporting, [129](#page--1-0) metadata properties and, [316–317](#page--1-0) monitoring and enhancing, [319](#page--1-0) for numeric values, [297–298](#page--1-0) from within Office, [299–300](#page--1-0) overview of, [293](#page--1-0) planning, [307–312](#page--1-0)

prefix matching, [297](#page--1-0) property filters in, [296](#page--1-0) reports and, [401](#page--1-0) research skills and, [278](#page--1-0) reviewing key points regarding, [322](#page--1-0) scope of, [317–318](#page--1-0) selecting right search option, [320–322](#page--1-0) site templates used for, [301–302](#page--1-0) URL searches, [298](#page--1-0) user experience of, [300–301](#page--1-0) user interface for, [318](#page--1-0) using, [294–295](#page--1-0) securable objects, [240–243](#page--1-0) security applying to lists and document libraries, [519–521](#page--1-0) applying to sites or workspaces, [517](#page--1-0) Draft Item Security, [172–173](#page--1-0) Excel Services and, [409](#page--1-0) exceptions, [243–244](#page--1-0) factors in planning site architecture, [134](#page--1-0) guidelines and policies for, [120](#page-54-0) guiding principles for, [108](#page-42-0) item-level, [168](#page--1-0) security model applying permissions, [260–262](#page--1-0) checking group permissions, [263–264](#page--1-0), [266](#page--1-0) custom groups, [249](#page--1-0) default groups, [247–248](#page--1-0) displaying permissions levels of objects, [264–266](#page--1-0) example of complete model, [262](#page--1-0) listing/describing access needs, [257–258](#page--1-0) listing/describing groups needed, [257–260](#page--1-0) listing/describing permissions levels, [257](#page--1-0), [259](#page--1-0) listing/describing unique security needs, [253–256](#page--1-0) maintaining, [263](#page--1-0) overview of, [239–240](#page--1-0) people and groups and, [244–246](#page--1-0) permissions in, [249–252](#page--1-0) preparing for social computing during upgrade process, [496](#page--1-0) restores and, [476](#page--1-0) reviewing key points regarding, [268–269](#page--1-0) securable objects, [240–243](#page--1-0)

security exceptions, [243–244](#page--1-0) security trimming, [243](#page--1-0) steps in defining and documenting, [252–253](#page--1-0) troubleshooting, [266–267](#page--1-0) security table access defined in, [258](#page--1-0) sample of, [255](#page--1-0) security trimming, [243](#page--1-0), [519](#page--1-0) send e-mail action, adding to site workflow, [347–349](#page--1-0) server farms architecture options for content deployment, [381](#page--1-0) governance plan and, [99](#page-33-0) selecting farm components for backup, [468](#page--1-0) server roles, in SharePoint, [89–90](#page--1-0) service accounts documenting credentials for, [308](#page--1-0), [310–311](#page--1-0) unattended service accounts in Excel Services, [411](#page--1-0) service applications adding functionality to sites with, [83–84](#page--1-0) features provided by, [64–65](#page--1-0) fundamental concepts in SharePoint, [66](#page--1-0) service level agreements (SLAs), [103](#page-37-0) sessions, recurrent training, [276](#page--1-0) shapes, SharePoint workflows, [357](#page--1-0) Shared Documents library, [221–222](#page--1-0) Shared Service Providers (SSPs), [83–84](#page--1-0) SharePoint 2003, migrating to SharePoint 2010, [490](#page--1-0) SharePoint 2007, migrating to SharePoint 2010. *see* deploying SharePoint 2010 SharePoint 2010 platform, introduction to Access and Excel and, [45–46](#page--1-0) building example collaborative application. *see* collaborative application, building in SharePoint Server comparing SharePoint Foundation with SharePoint Server, [34–37](#page--1-0) evolution of collaboration in Microsoft technologies, [23–26](#page--1-0) as file share replacement, [35–38](#page--1-0) Office 2010 suite and, [28–31](#page--1-0) overview of, [21–23](#page--1-0) reasons why file storage is still needed, [38–45](#page--1-0) SharePoint 2010 platform, introduction to (*contd.*) reviewing key points regarding, [57–59](#page--1-0) versions, [26–27](#page--1-0) what's new, [32–33](#page--1-0) SharePoint Designer adding custom actions to list item menu and ribbon, [430–432](#page--1-0) building custom workflows, [327](#page--1-0) client applications that connect with SharePoint 2010, [443](#page--1-0) composite applications and, [420](#page--1-0) creating workflows with, [29](#page--1-0), [340–341](#page--1-0) development options for SharePoint platform, [26](#page--1-0) importing workflows from Visio into, [357–360](#page--1-0) Lists & Forms group, [427](#page--1-0) Workflow Information page, [342](#page--1-0) workflow type options, [341–342](#page--1-0) SharePoint Foundation 2010 BCS (Business Connectivity Services) and, [422–423](#page--1-0) comparing SharePoint Server 2010 with, [34–37](#page--1-0) database service used by, [28–29](#page--1-0) information worker products, [31](#page--1-0) in Microsoft's information worker platform, [21](#page--1-0) platform capabilities added to SharePoint Server, [63](#page--1-0) service applications hosted within, [83](#page--1-0) user tasks requiring, [513–514](#page--1-0), [552–553](#page--1-0) as version of SharePoint platform, [26](#page--1-0) workflow capability in, [327](#page--1-0) WSS [3](#page--1-0)[.0](#page-30-0) upgrade to, [507–508](#page--1-0) SharePoint Groups listing/describing groups needed in security model, [257–260](#page--1-0) types of groups in SharePoint, [245–246](#page--1-0) SharePoint Online, [27](#page--1-0) SharePoint Portal Server 2003, [30](#page--1-0) SharePoint Portal Server (SPS), [24–25](#page--1-0) SharePoint Server 2010 application features, [63–64](#page--1-0) BCS (Business Connectivity Services) and, [422–423](#page--1-0) comparing SharePoint Foundation with, [34–37](#page--1-0) editions of, [26–27](#page--1-0) Enterprise Edition. *see* Enterprise Edition

features, [34–35](#page--1-0) information worker products, [31](#page--1-0) in Microsoft's information worker platform, [21–22](#page--1-0) Office 2010 suite and, [27–31](#page--1-0) server roles, [90](#page--1-0) service applications, [64–65](#page--1-0) Standard Edition. *see* Standard Edition workflow capability in, [327](#page--1-0) SharePoint Server 2010 for Internet Sites, [27](#page--1-0) SharePoint Team Services (STS), [23](#page--1-0) SharePoint Web-based solution, [422–423](#page--1-0) SharePoint Workspace. *see* SPW (SharePoint Workspace) simple.master, working with master pages, [391](#page--1-0) single-server deployment, [90](#page--1-0) Site Actions menu creating new list or document library from, [517](#page--1-0) creating new site from, [515](#page--1-0) site architecture approaches to organizing sites, [131–133](#page--1-0) brainstorming with stakeholders as planning technique, [130](#page--1-2) diagramming, [133–134](#page--1-0) evolving to meet user needs, [129–130](#page--1-0) levels or taxonomies of, [128](#page--1-0) not basing on organizational structure, [130–131](#page--1-0) reviewing with stakeholders, [133](#page--1-0) site administration and, [134–135](#page--1-0) Site Collection Administrators, [247–248](#page--1-0) Site Collections assigning unique IDs to documents in, [178–179](#page--1-0) configuring searches, [313](#page--1-0) Content Types and metadata and, [117](#page-51-0) creating Columns as, [146](#page--1-0) defining Content Types and Columns at, [143–144](#page--1-0) document sets and, [166](#page--1-0) enabling Recycle Bin, [481](#page--1-0) fundamental concepts in SharePoint, [65](#page--1-0) overview of, [67–69](#page--1-0) recovering, [465](#page--1-0) search services, [301](#page--1-0) settings, [86–87](#page--1-0) turning on Publishing feature in, [378–379](#page--1-0)

Site Columns. *see also* metadata, [192](#page--1-0) site designer role, [106](#page-40-0) Site Pages library, [80](#page--1-0) Site Settings, [380](#page--1-0) site sponsor/owner role, [106](#page-40-0) site steward role, [106](#page-40-0) site templates creating new site from, [515](#page--1-0) fundamental concepts in SharePoint, [65–66](#page--1-0) out-of-the-box, [75–76](#page--1-0) overview of, [74](#page--1-0) saving customizations as templates, [76–77](#page--1-0) searches using, [301–302](#page--1-0) selecting with Silverlight-based menu, [71](#page--1-0) storing, [78](#page--1-0) types of, [377](#page--1-0) site workflows capturing workflow history log, [349–351](#page--1-0) creating, [343](#page--1-0), [346–347](#page--1-0) send e-mail action added to, [347–349](#page--1-0) task added to, [349](#page--1-0) testing, [351–354](#page--1-0) workflow type options, [341–342](#page--1-0) sites adding functionality to, [83–84](#page--1-0) adding users to, [73](#page--1-0) administering, [134–135](#page--1-0) applying security to, [517](#page--1-0) backing up/restoring, [469](#page--1-0) creating new, [69–72](#page--1-0) creating site workflow, [343, 346–347](#page--1-0) defining Content Types and Columns at site level, [143–144](#page--1-0) deploying SharePoint 2010 and, [500](#page--1-0) designing, [115–](#page-49-0)[116](#page-50-0) enhancing navigation of, [537–539](#page--1-0) fundamental concepts in SharePoint, [65](#page--1-0) guiding principles for, [108–](#page-42-0)[109](#page-43-0) key feature areas of SharePoint 2010, [4–5](#page--1-0) managing security at site-level, [253–254](#page--1-0) organizing, [131–133](#page--1-0) permission levels for, [259](#page--1-0) populating with lists and libraries, [78–79](#page--1-0) posting content to, [113–](#page-47-0)[115](#page-49-0) publishing. *see* publishing sites

reasons for using SharePoint for Internetfacing sites, [374–375](#page--1-0) recovering, [465](#page--1-0) roles and responsibilities, [103](#page-37-0) settings, [87–89](#page--1-0) subsites, [74](#page--1-0) synchronizing using SPW, [446–448](#page--1-0) themes, [99](#page-33-0) usage analysis, [389](#page--1-0) user ratings and, [388](#page--1-0) values at three levels, [66–67](#page--1-0) vs. pages, [72](#page--1-0) working with offline, [445–449](#page--1-0) skill levels, deploying SharePoint 2010 and, [501](#page--1-0) SLAs (service level agreements), [103](#page-37-0) Slicer feature, in Excel Services, [410–411](#page--1-0) SMS, file distribution points, [40](#page--1-0) social computing. *see also* communities features in SharePoint 2010, [3](#page--1-0) features in SharePoint Server 2010 Standard Edition, [34](#page--1-0) new features in SharePoint 2010, [32–33](#page--1-0) new features Office 2010, [442](#page--1-0) training plans and, [278](#page--1-0) upgrade process and, [495–496](#page--1-0) social networking engaging users in, [217](#page--1-0) WCM (Web content management) and, [389](#page--1-0) social tags. *see also* tags Managed Keywords and, [151](#page--1-0) new features for searches, [320](#page--1-0) policies and standards, [117–](#page-51-0)[118](#page-52-0) solution administrator role, [104](#page-38-0) sorting options, new features for searches, [320](#page--1-0) source control, file server scenarios, [42](#page--1-0) Source Site Collection, [380](#page--1-0) speed, in page architecture design, [136](#page--1-0) SPS (SharePoint Portal Server), [24–25](#page--1-0) SPW (SharePoint Workspace) BCS solutions and, [422](#page--1-0) benefits of, [444–445](#page--1-0) client applications that connect with SharePoint 2010, [443](#page--1-0) client-side information worker components, [21–22](#page--1-0)

SPW (SharePoint Workspace) (*contd.*) deploying SharePoint 2010 and, [496](#page--1-0) keeping document content synchronized and available, [450](#page--1-0) recommendations for working with documents and data offline, [457](#page--1-0) taking sites offline, [445–449](#page--1-0) working with data offline, [454–455](#page--1-0), [540](#page--1-0) working with documents offline, [540](#page--1-0) SQL Enterprise Manager, [483](#page--1-0) SQL Server Backup and Restore, [483–484](#page--1-0) as database service, [28–29](#page--1-0) linking SharePoint to back-end systems, [455](#page--1-0) PerformancePoint Services supporting, [413](#page--1-0) providing database service for SharePoint Server, [27](#page--1-0), [62](#page--1-0) Visio Services supporting, [415](#page--1-0) SSPs (Shared Service Providers), [83–84](#page--1-0) stakeholders brainstorming in planning site architecture, [130](#page--1-0) reviewing page architecture with, [137](#page--1-0) reviewing site architecture with, [133](#page--1-0) in SharePoint strategy, [7–9](#page--1-0) Standard Edition Enterprise Edition compared with, [26–27](#page--1-0) features in, [34–35](#page--1-0) user tasks requiring, [514](#page--1-0), [553](#page--1-0) standards. *see also* policies accessibility and, [382](#page--1-0) branding, [120](#page-54-0) content, [113–](#page-47-0)[115](#page-49-0), [117](#page-51-0) design, [115](#page-49-0) metadata, [117](#page-51-0) ratings, [117–](#page-51-0)[118](#page-52-0) start-up options, workflows, [331–332](#page--1-0) static reports, BI (business intelligence), [401](#page--1-0) statistics, backup, [469](#page--1-0) status indicators. *see* KPIs (Key Performance Indicators) status updates, My Sites, [214, 219](#page--1-0) status, workflows, [335–338](#page--1-0) streaming media, [41–42](#page--1-0) STS (SharePoint Team Services), [23](#page--1-0) stsadm.exe, [479](#page--1-0) subsites, [74](#page--1-0), [115](#page-49-0)

success metrics, [15–18](#page--1-0) System Settings section, of Central Administration, [86](#page--1-0)

### **T**

Tag Cloud Web Part, [226–227](#page--1-0) tags content, [529–531](#page--1-0) new features for searches, [320](#page--1-0) policies, [215](#page--1-0) upgrade process and, [495](#page--1-0) user contributed content adding value, [224–227](#page--1-0) users creating metadata tags for use in searches, [388](#page--1-0) task actions, workflows, [345](#page--1-0) task lists, Document Center and, [185–186](#page--1-0) tasks, workflow, [349](#page--1-0) taxonomies. *see also* IA (Information architecture), [123](#page--1-0), [180](#page--1-0) team sites creating, [514–516](#page--1-0) organizing content and people around specific objective, [73–74](#page--1-0) permissions, [247–248](#page--1-0) value of, [66](#page--1-0) as wiki, [233–234](#page--1-0) workspaces compared with, [71](#page--1-0) team wikis, [233](#page--1-0) technical management role, [103](#page-37-0) technology. *see also* IT (information technology), [493](#page--1-0) technology support team, [104](#page-38-0) templates creating blogs with, [533](#page--1-0) page architecture and, [135](#page--1-0) page layouts and, [392–393](#page--1-0) saving list or libraries as, [79](#page--1-0) site templates, [377](#page--1-0), [515](#page--1-0) viewing available workflows, [330](#page--1-0) Visio 2010 workflow template, [354–355](#page--1-0) workflow, [327–328](#page--1-0) Term Set Planning Worksheet, [154](#page--1-2) term sets creating, [156](#page--1-0) managing, [153–159](#page--1-0) planning, [155](#page--1-1)

term store for managing metadata, [166](#page--1-0) types of Managed Metadata, [152](#page--1-0) Term Store Management Tool, [153](#page--1-0) terms, managing, [153–159](#page--1-0) testing InfoPath forms, [367–369](#page--1-0) workflows, [331–332](#page--1-0), [351–354](#page--1-0) themes, customizing sites with, [99](#page-33-0) three-server deployment, [91](#page--1-0) Three-State workflow, [329](#page--1-0) time intelligence, in PerformancePoint Services, [414](#page--1-0) timing, of training plans, [274–277](#page--1-0) top-level sites creating, [69–70](#page--1-0) Site Collections and, [67](#page--1-0) topology components needed in search, [311](#page--1-0) scale in planning searches, 312 SharePoint deployment options and, [89](#page--1-0) training plans advanced topics, [282](#page--1-0) approaches to, [277](#page--1-0) audience of, [273–274](#page--1-0) deploying SharePoint 2010 and, [501](#page--1-0) overview of, [271–273](#page--1-0) reviewing key points regarding, [289–290](#page--1-0) by SharePoint roles, [277–281](#page--1-0) supporting adoption of business processes, [493](#page--1-0) timing of, [274–277](#page--1-0) troubleshooting security model, [266–267](#page--1-0) trusted locations, Excel Services and, [409, 410](#page--1-0) two-server deployment, [90–91](#page--1-0)

#### **U**

UI (user interface). *see also* ribbon interface, [32](#page--1-0), [81, 318](#page--1-0) upgrades. *see also* deploying SharePoint 2010 considerations regarding, [507–510](#page--1-0) developing governance strategy prior to upgrade, [492](#page--1-0) options, [502–503](#page--1-0) in-place upgrade, [504](#page--1-0) planning, [490–492](#page--1-0)

selecting strategy based on relevant business cases, [506–507](#page--1-0) timing, [497–499](#page--1-0) WSS 3.0 to SharePoint Foundation 2010, [507–508](#page--1-0) Upload Center. *see* Office Upload Center upper left principle, in page design, [117](#page-51-0), [136–137](#page--1-0) URLs sending list items as value in URL queries, [430–431](#page--1-0) URL searches, [298](#page--1-0) usability, user experience and, [389](#page--1-0) user interface (UI). *see also* ribbon interface, [32](#page--1-0), [81](#page--1-0), [318](#page--1-0) user profiles Basic Information, [210](#page--1-0) Contact Information and Details areas, [212–213](#page--1-0) features in SharePoint Server 2010 Standard Edition, [34](#page--1-0) Memberships section of, [222–223](#page--1-0) overview of, [217–218](#page--1-0) preferences, [213](#page--1-0) user ratings. *see* ratings User Solutions Gallery, [78](#page--1-0) user tasks adding files to document libraries, [525–527](#page--1-0) adding metadata for content tagging, [529–531](#page--1-0) adding Web Parts to page, [523–524](#page--1-0) applying security to lists or document libraries, [519–521](#page--1-0) applying security to sites or workspaces, [517](#page--1-0) building/contributing to blogs, [532–533](#page--1-0) building wikis, [534–535](#page--1-0) creating KPIs, [546–548](#page--1-0) creating lists or document libraries, [516–517](#page--1-0) creating team sites or workspaces, [514–516](#page--1-0) creating views, [521–523](#page--1-0) enhancing site's navigation, [537–539](#page--1-0) exposing list data as RSS feeds, [535–536](#page--1-0) filtering/targeting list content based on audience, [543](#page--1-0) initiating workflow on document or list item, [540–542](#page--1-0) managing information on My Sites, [544–546](#page--1-0) publishing Excel workbook for Web rendering, [550–552](#page--1-0)

user tasks (*contd.*) publishing InfoPath forms for Web rendering, [552](#page--1-0) recovering documents from Recycle Bin, [531–532](#page--1-0) saving Office files to SharePoint, [527–529](#page--1-0) searching external data, [547–548](#page--1-0) searching for content, [544](#page--1-0) showing external data in Web Parts, [550](#page--1-0) signing in as different user, [536–537](#page--1-0) using external data as metadata in document libraries, [549–550](#page--1-0) working with document offline, [539–540](#page--1-0) users adding content to information stores, [204](#page--1-0) adding value by contributing content, [223](#page--1-0) benefits of information architecture to, [124](#page--1-0) building information architecture and, [127](#page--1-0) creating activities that support training and communications plans, [283–284](#page--1-0) customizing user experience (UX), [389–390](#page--1-0) deploying SharePoint 2010 and, [501](#page--1-0) engaging in social networking, [217](#page--1-0) focus on end users, [6](#page--1-0) just-in-time training, [275–276](#page--1-0) leveraging team sites, [66](#page--1-0) managing expectations regarding SharePoint, [285](#page--1-0) richer user experience, [383–385](#page--1-0) roles and responsibilities, [106](#page-40-0) searches and, [300–301](#page--1-0) security elements for, [241](#page--1-0) security model and, [244–246](#page--1-0) site architecture evolving to meet needs of, [129–130](#page--1-0) stakeholders in SharePoint strategy, [8–9](#page--1-0) utility actions, workflows, [346](#page--1-0) UX (user experience) customizing, [389–390](#page--1-0) richness of, [383–385](#page--1-0)

### **V**

v4.master, working with master pages, [390](#page--1-0) version management backups and, [476](#page--1-0)

check-out requirements and, [174–175](#page--1-0) in document management, [168–169](#page--1-0) document version history, [170–172](#page--1-0) Draft Item Security, [172–173](#page--1-0) reports, [401](#page--1-0) versions, in SharePoint 2010 platform, [26–27](#page--1-0) video file server scenarios for handling, [41–42](#page--1-0) guidelines and policies for video libraries, [119](#page-53-0) media field controls, [394–395](#page--1-0) View permissions, [251](#page--1-0) views creating, [521–523](#page--1-0) of items in lists, [78](#page--1-0) options for, [523](#page--1-0) security exceptions, [244](#page--1-0) Visio 2010 client applications that connect with SharePoint 2010, [443](#page--1-0) creating workflows with, [29](#page--1-0) designing page architecture, [137](#page--1-0) designing workflows, [355–357](#page--1-0) documenting site architecture, [133](#page--1-0) features in SharePoint Server 2010 Enterprise Edition, [35](#page--1-0) graphical view of workflows with, [336](#page--1-0) importing workflows from Visio into SharePoint Designer, [357–360](#page--1-0) shape stencils for workflows, [356](#page--1-0) template for workflows, [354–355](#page--1-0) Visio Graphics Services, [359–360](#page--1-0) Visio Services business benefits of, [416](#page--1-0) composite applications and, [420](#page--1-0) overview of, [414–415](#page--1-0) vision statement articulating long term vision, [12](#page--1-0) for governance plan, [102](#page-36-0) guiding principles supporting, [106](#page-40-0) Visitors role Read permissions for, [277](#page--1-0) training requirements by role, [279–281](#page--1-0) Visual Studio 2010 building custom workflows, [327](#page--1-0) development options for SharePoint platform, [26](#page--1-0)

#### **W**

WCM (Web content management) architecture of content deployment, [381–382](#page--1-0) basic capabilities of, [375–377](#page--1-0) content organizer in, [386–387](#page--1-0) creating strategy for, [395–397](#page--1-0) customizing user experience (UX), [389–390](#page--1-0) features in Standard Edition, [34](#page--1-0) improvements to, [382–383](#page--1-0) managed metadata, [387–388](#page--1-0) media field controls, [394–395](#page--1-0) overview of, [373–374](#page--1-0) publishing sites, [377–380](#page--1-0) reasons for using SharePoint for Internet-facing sites, [374–375](#page--1-0) reviewing key points regarding, [397](#page--1-0) richer user experience and, [383–385](#page--1-0) social networking and, [389](#page--1-0) terminology of content deployment, [380–381](#page--1-0) user ratings, [388](#page--1-0) Web Reporting and Analytics, [389](#page--1-0) working with master pages, [390–392](#page--1-0) working with page layouts, [392–394](#page--1-0) Web 2.0. *see* communities Web analytics, improvements in SharePoint 2010, [383](#page--1-0) Web Analytics Reports, [319–320](#page--1-0) Web applications fundamental concepts in SharePoint, [65](#page--1-0) Office 2010 and, [441](#page--1-0), [459–462](#page--1-0) Web-based forms, deploying SharePoint 2010 and, [494](#page--1-0) Web-based meetings, [496](#page--1-0) Web cams, [496](#page--1-0) Web content management. *see* WCM (Web content management) Web front end (WFE), [90–92](#page--1-0) Web page services, ASP.NET used by SharePoint, [29](#page--1-0) Web pages document libraries holding, [168](#page--1-0) ease of editing, [376](#page--1-0) managing content on. *see* WCM (Web content management) Web Part Framework, in ASP.NET, [29](#page--1-0) Web Part pages, [80](#page--1-0)

Web Parts adding to pages, [523–524](#page--1-0) building composite applications, [432–436](#page--1-0) configuring audience on, [543](#page--1-0) InfoPath 2010 and, [442](#page--1-0) Linked Web Parts in PerformancePoint Services, [414](#page--1-0) search box of, [300–301](#page--1-0) security exceptions, [244](#page--1-0) showing external data in, [550](#page--1-0) Web portals, [294](#page--1-0) Web Reporting and Analytics, [389](#page--1-0) Web Store database technology, [24](#page--1-0) WFE (Web front end), [90–92](#page--1-0) wikis building, [534–535](#page--1-0) guidelines and policies for, [118–](#page-52-0)[119](#page-53-0) knowledge sharing and, [204](#page--1-0) policies, [215–216](#page--1-0) as structure for collaborative conversations, [232–233](#page--1-0) upgrade process and, [495–496](#page--1-0) wildcards, in searches, [544](#page--1-0) Windows 2003 R2, [38–40](#page--1-0) Windows Branch Office Cache, [454, 457](#page--1-0) Windows clients, integration with ribbon interface, [444](#page--1-0) Windows Explorer adding files to SharePoint, [526](#page--1-0) client applications that connect with SharePoint 2010, [443](#page--1-0) moving files between SharePoint and other file systems, [453](#page--1-0) recommendations for working with documents and data offline, [457](#page--1-0) Windows OS providing core server and workflow services for SharePoint Server, [27](#page--1-0) Windows Server 2008 as, [62](#page--1-0) Windows PowerShell backup and restore cmdlets, [467, 479–480](#page--1-0) in Excel Services, [411](#page--1-0) Windows Server 2008 as base operating system for SharePoint Server 2010, [28](#page--1-0) in Microsoft's information worker platform, [22](#page--1-0)

Windows Server 2008 (*contd.*) SharePoint built on, [62](#page--1-0) Windows Branch Office Cache, [454, 457](#page--1-0) Windows SharePoint Services, [24–25](#page--1-0) Windows Task Scheduler, [479–480](#page--1-0) Windows Workflow Foundation, [29](#page--1-0), [327](#page--1-0) wire framing tools designing page architecture, [137–138](#page--1-0) page architecture and, [137–138](#page--1-0) Word 2010 client applications that connect with SharePoint 2010, [443](#page--1-0) client-side information worker components, [21–22](#page--1-0) DIP (Document Information Panel) and, [184–185](#page--1-0) features in SharePoint Server 2010 Enterprise Edition, [35](#page--1-0) searches from, [299](#page--1-0) Web and mobile applications for, [459](#page--1-0) workbooks, Excel publishing for Web rendering, [550–552](#page--1-0) Visio Services supporting, [415](#page--1-0) Workflow Information page, SharePoint Designer, [342](#page--1-0) workflow services, Windows Workflow Foundation, [29, 327](#page--1-0) workflows action options, [343–346](#page--1-0) adding tasks to site workflow, [349](#page--1-0) associating with lists, [330–331](#page--1-0) association options, [343](#page--1-0) capturing history log, [349–351](#page--1-0) checking status of, [335–338](#page--1-0)

creating custom, [338–339](#page--1-0) creating site, [343](#page--1-0), [346–347](#page--1-0) default, [328–329](#page--1-0) deploying SharePoint 2010 and, [494](#page--1-0) designing with Visio 2010, [355–357](#page--1-0) elements contained in Content Types, [143](#page--1-0) getting started with, [325–327](#page--1-0) importing from Visio into SharePoint Designer, [357–360](#page--1-0) improvements to, [382–383](#page--1-0) initiating on document or list item, [540–542](#page--1-0) overview of, [182–184, 325](#page--1-0) reviewing key points regarding, [371](#page--1-0) send e–mail action added to, [347–349](#page--1-0) SharePoint Designer for developing, [340–341](#page--1-0) Site Collections and, [69](#page--1-0) start-up options, [331](#page--1-0) starting from Office 2010 client, [335](#page--1-0) starting manually, [332–335](#page--1-0) templates, associations, and instances, [327–328](#page--1-0) terminology, [327](#page--1-0) testing, [331–332, 351–354](#page--1-0) types of, [341–342](#page--1-0) Visio 2010 template for, [354–355](#page--1-0) workshops, in planning site architecture, [130](#page--1-0) workspaces applying security to, [517](#page--1-0) creating, [514–516](#page--1-0) team sites compared with, [71](#page--1-0) WSS [3](#page--1-0)[.0](#page-30-0) item-level security introduced in, [168](#page--1-0) upgrading to SharePoint Foundation 2010, [507–508](#page--1-0)